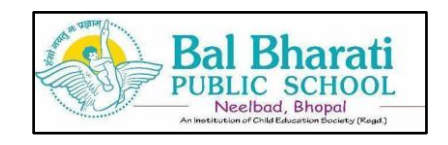

#### **CLASS – XI SUBJECT:ACCOUNTANCY**

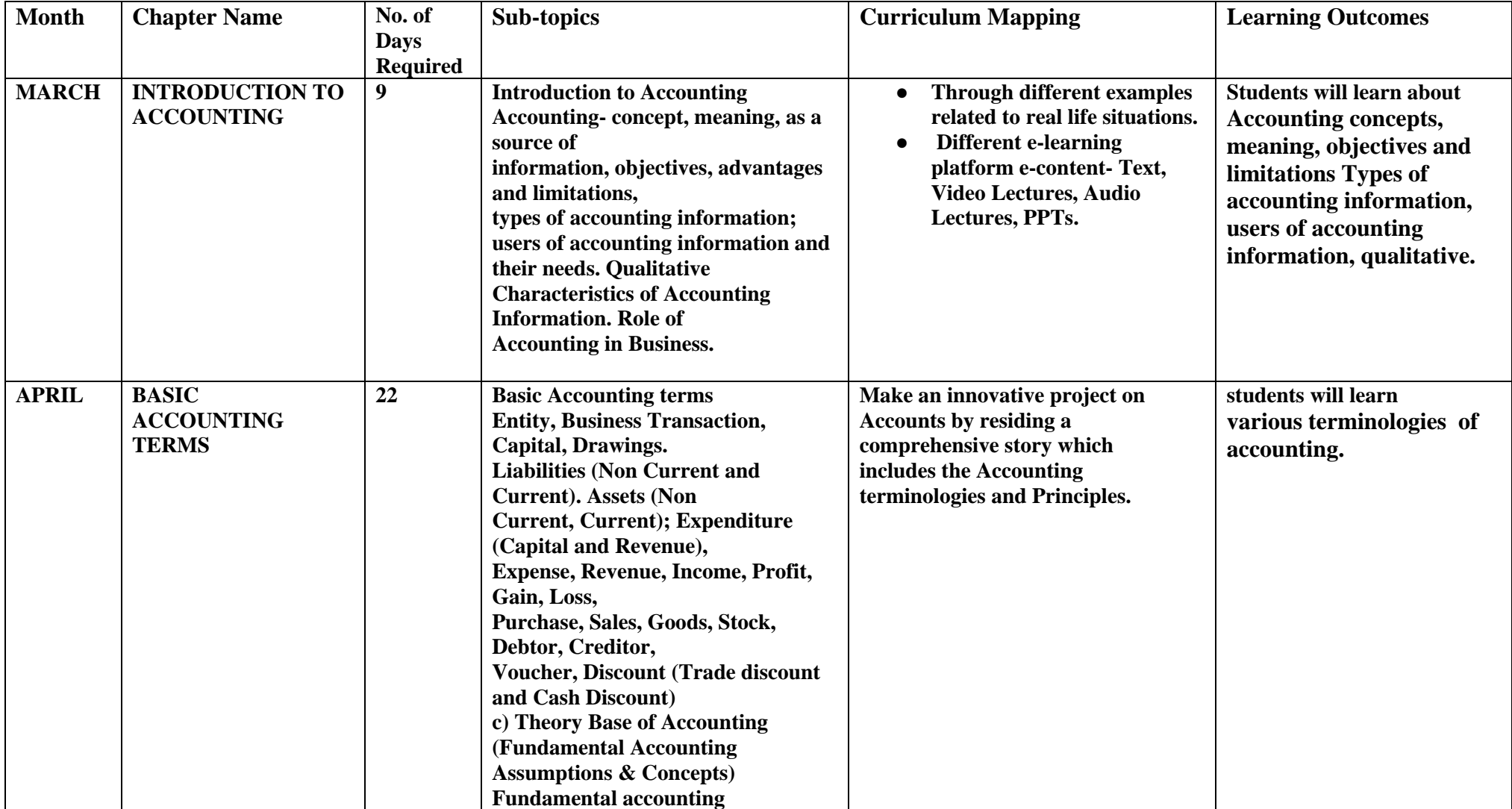

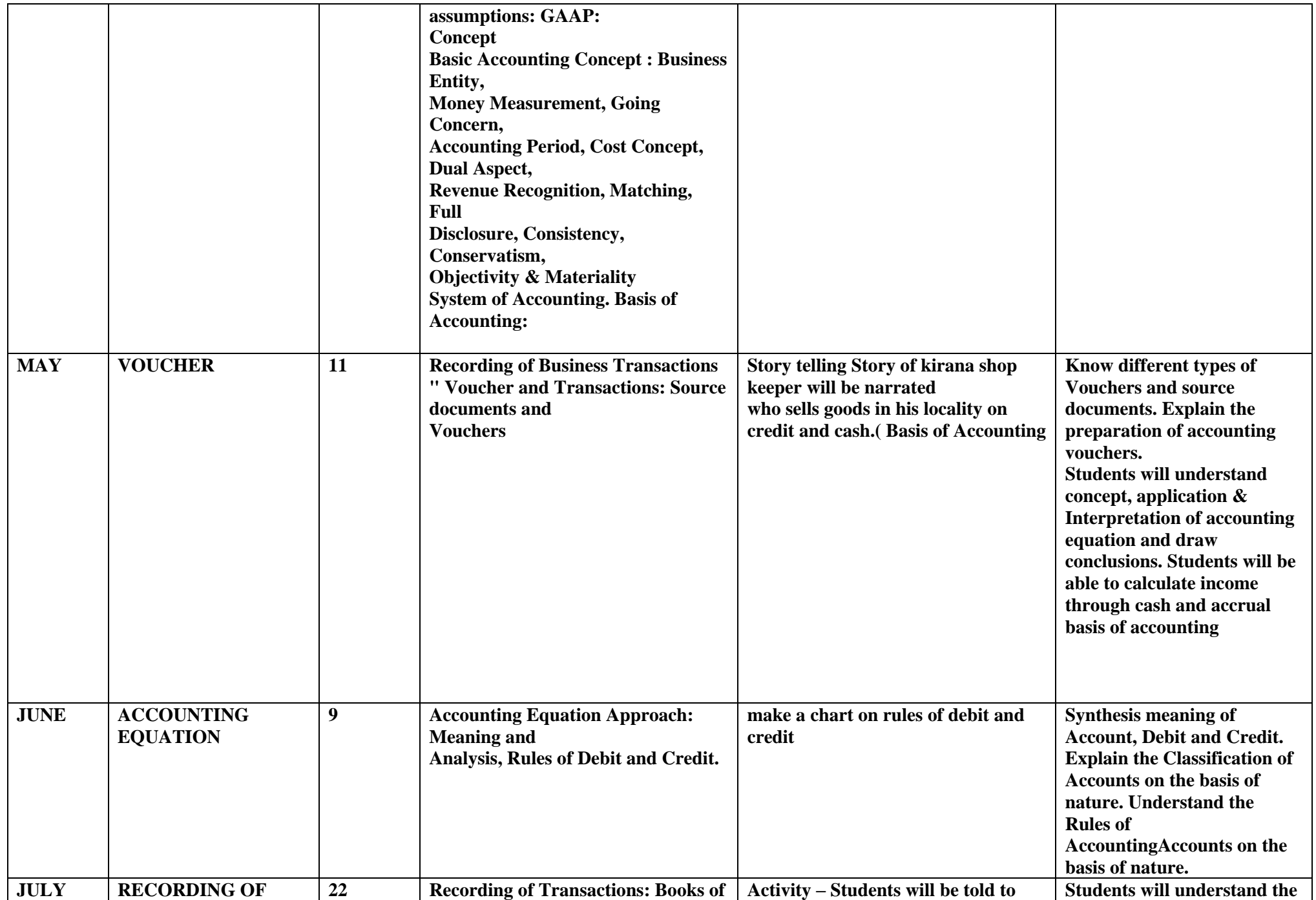

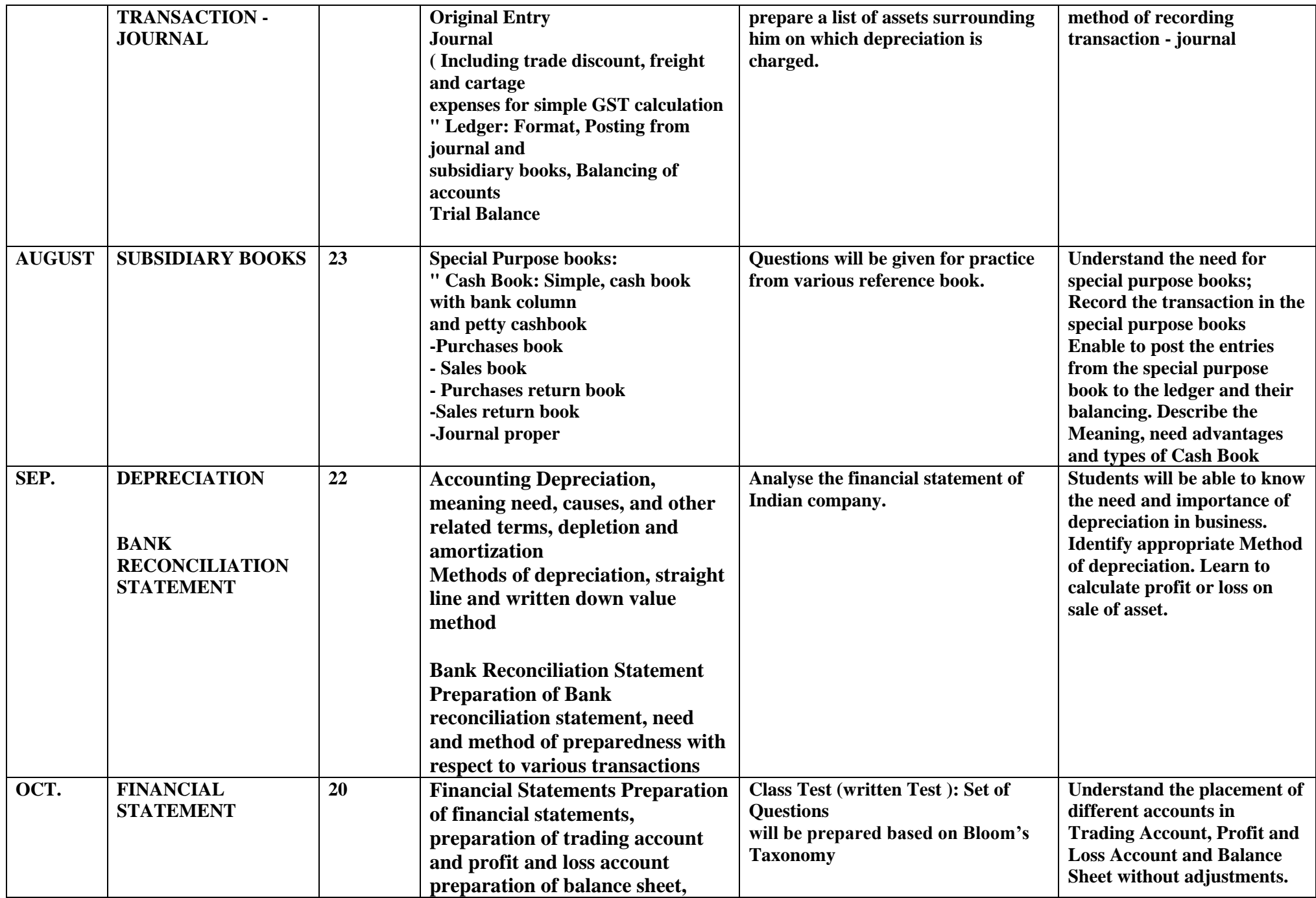

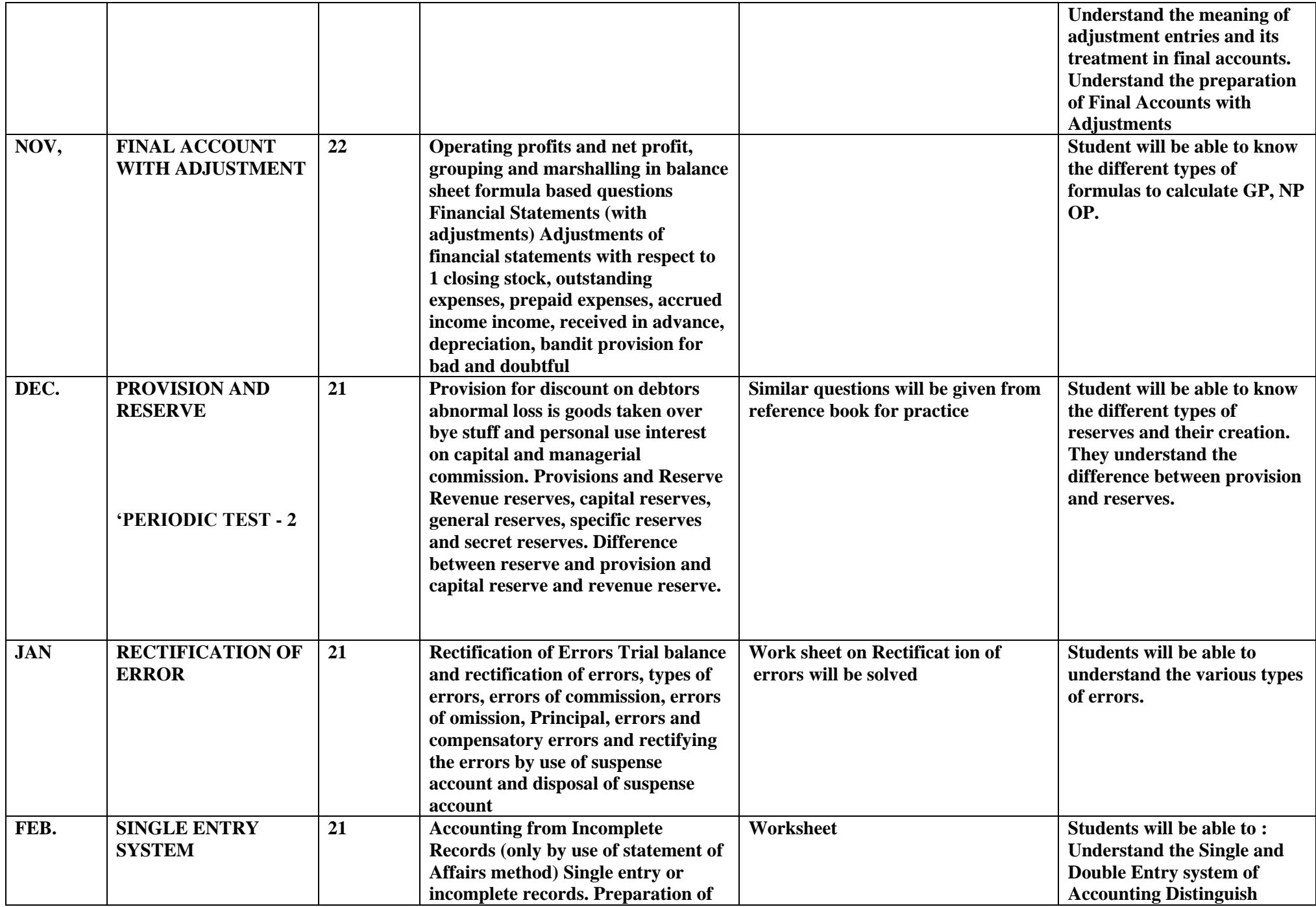

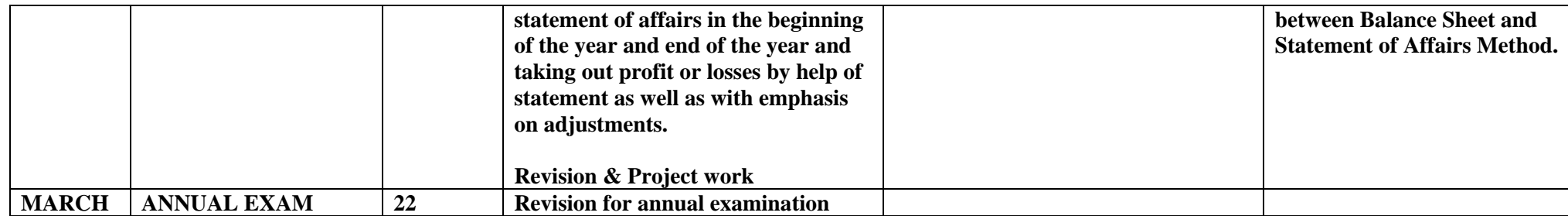

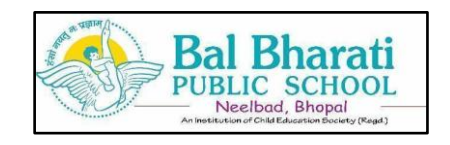

**CLASS – XI SUBJECT:BUSINESS STUDIES**

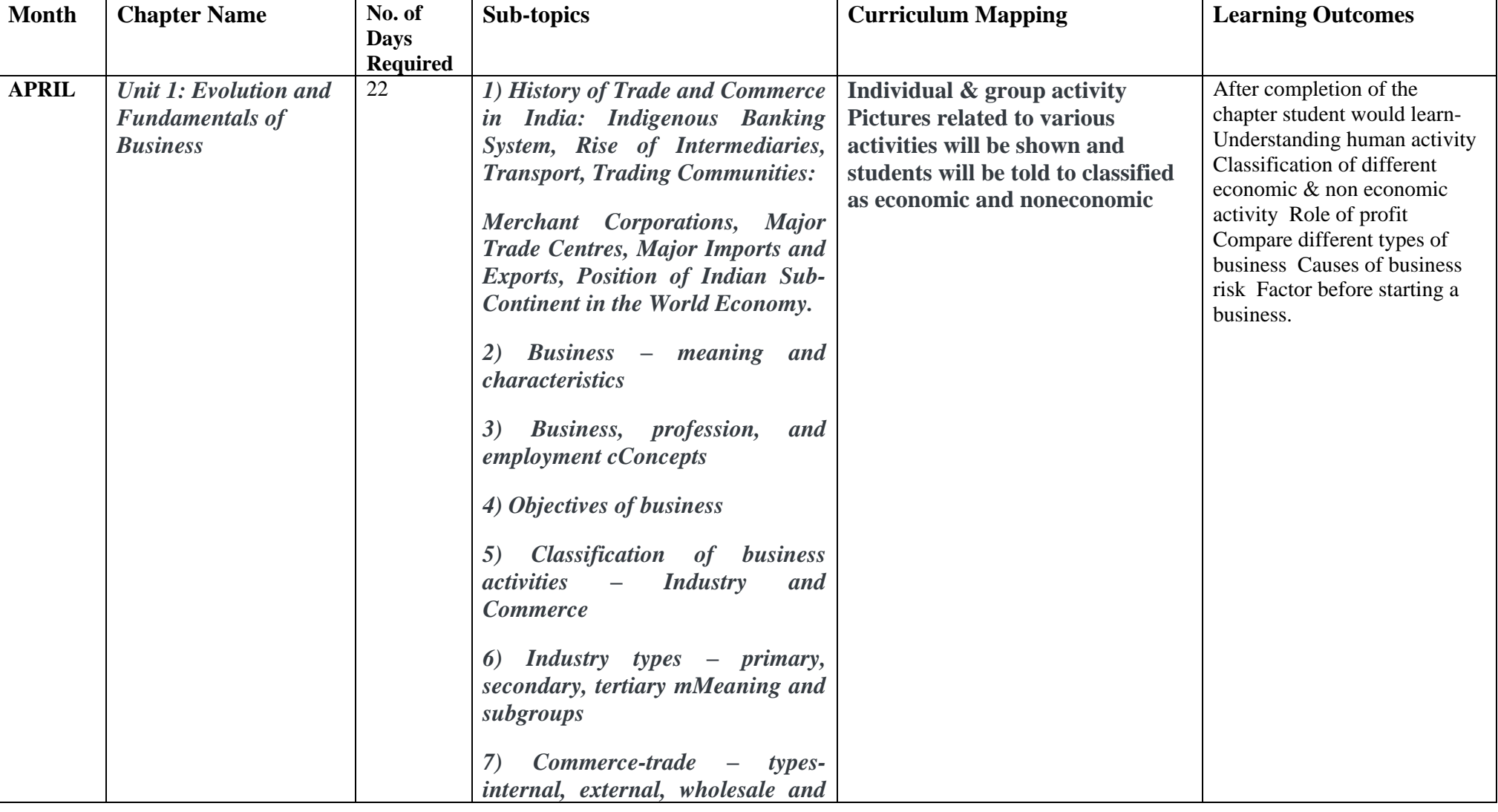

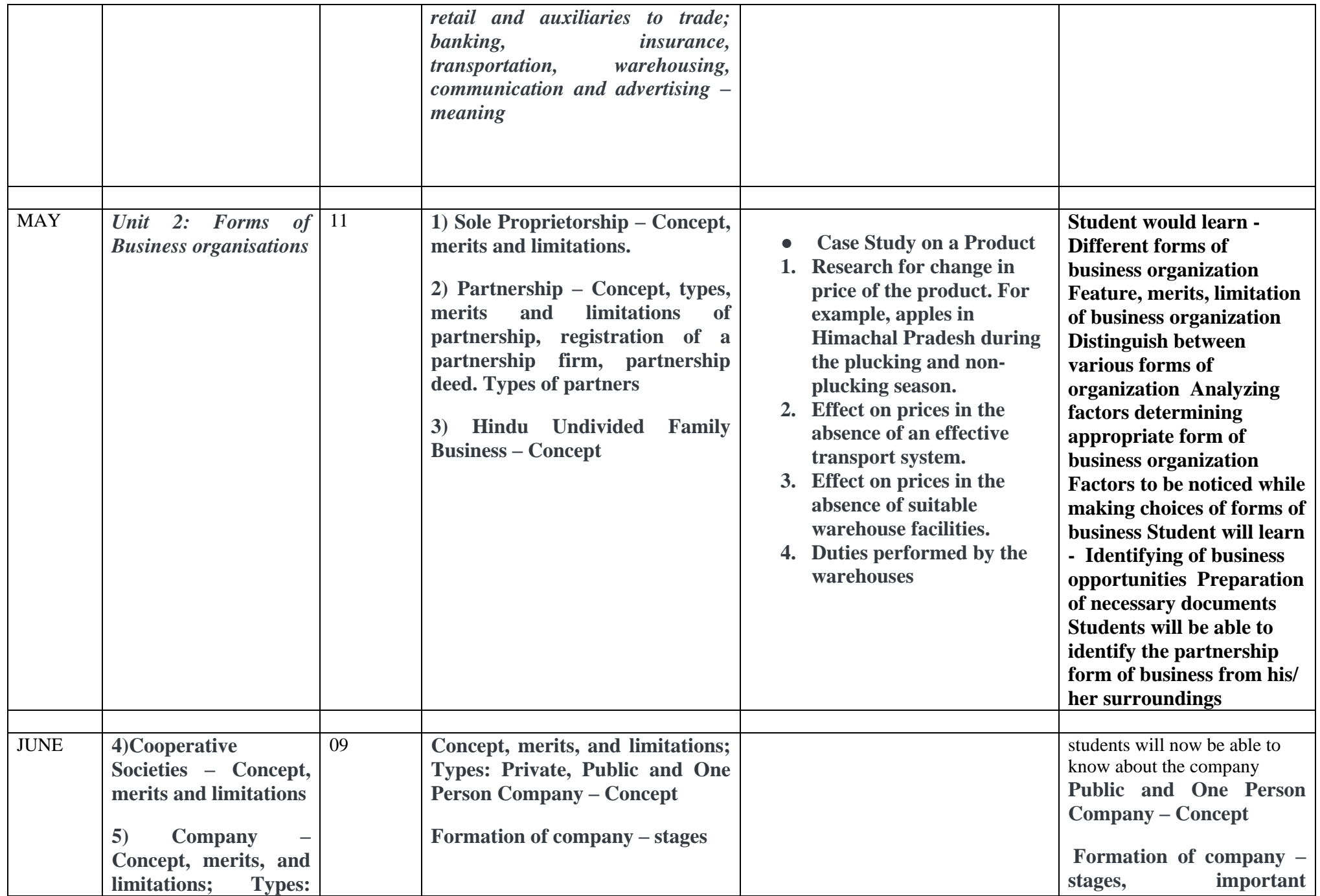

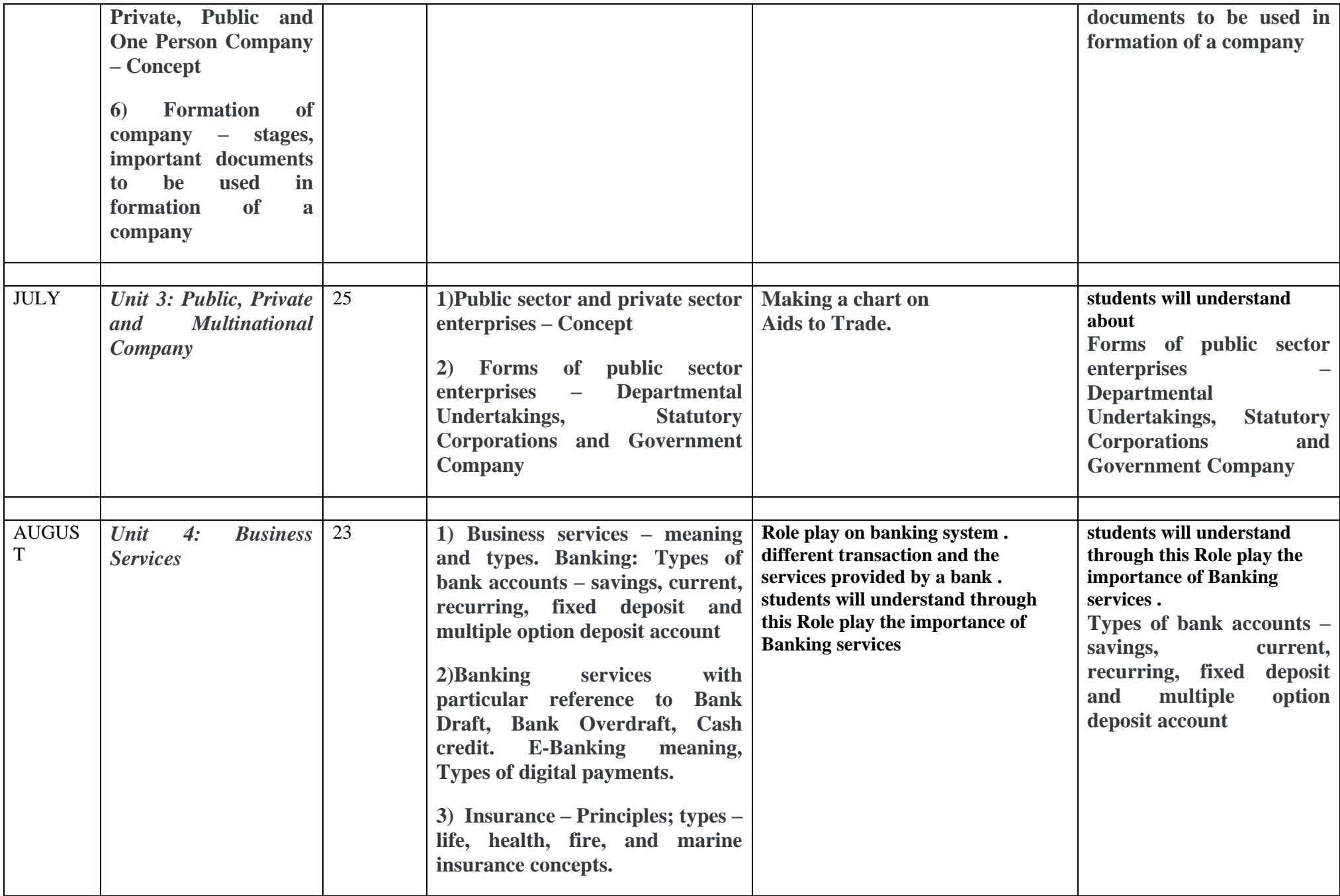

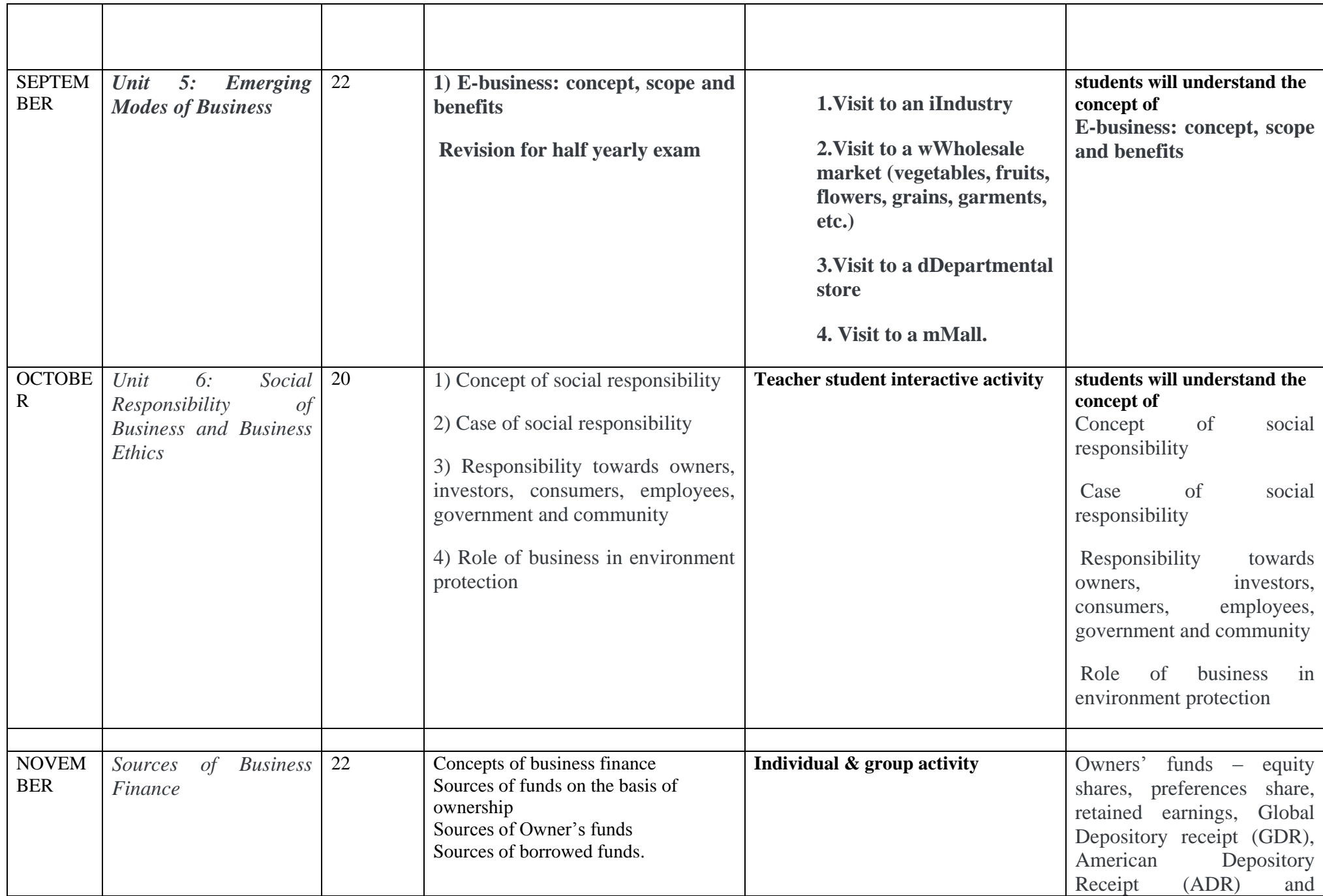

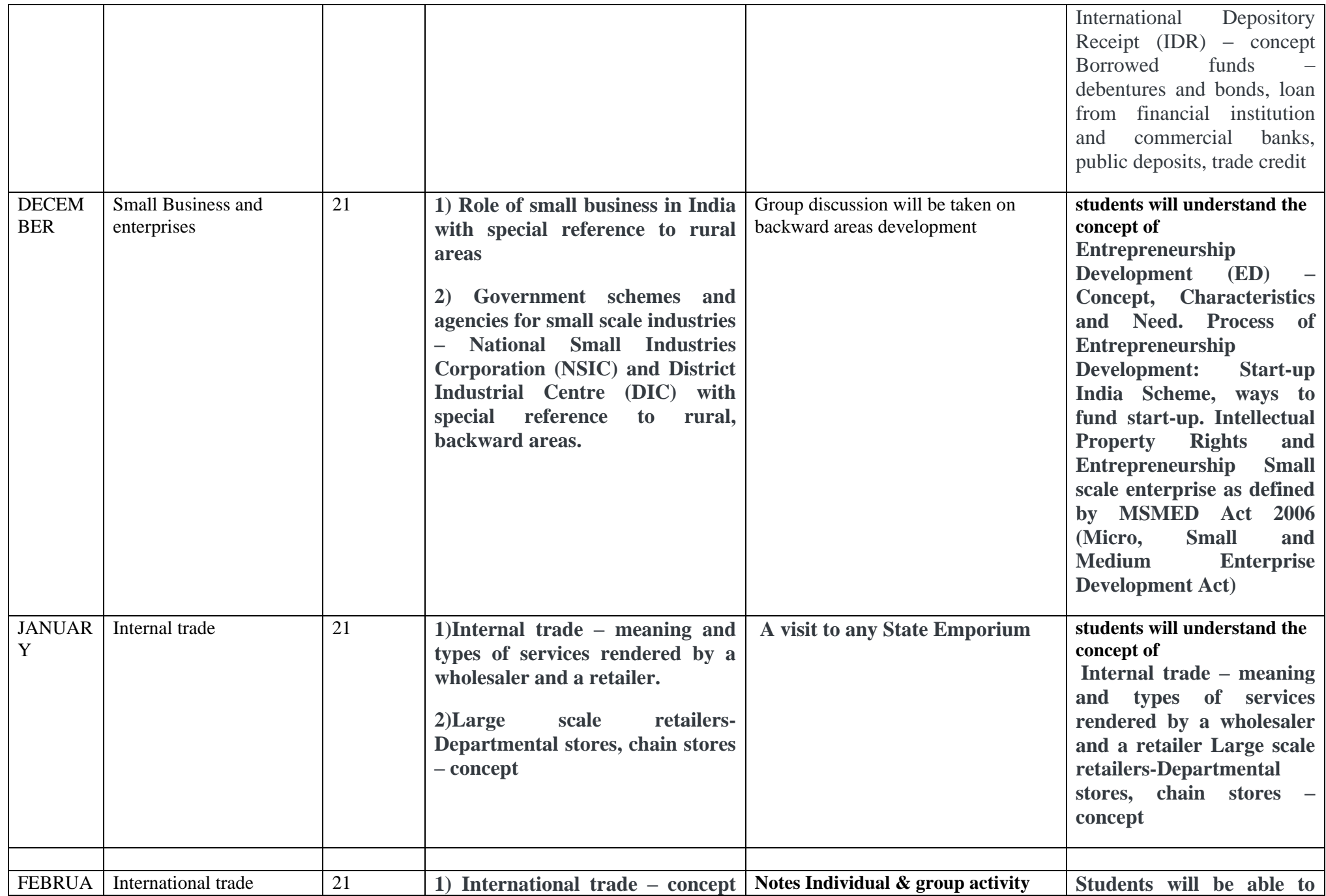

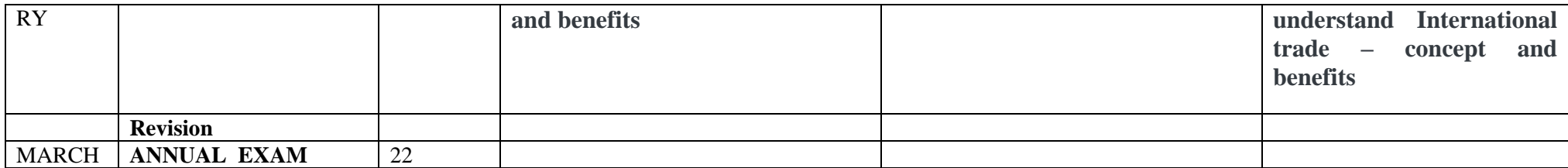

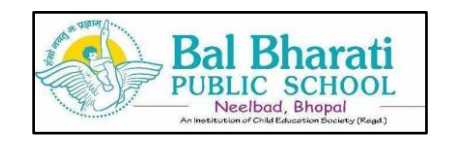

## **CLASS – XI SUBJECT:ECONOMICS**

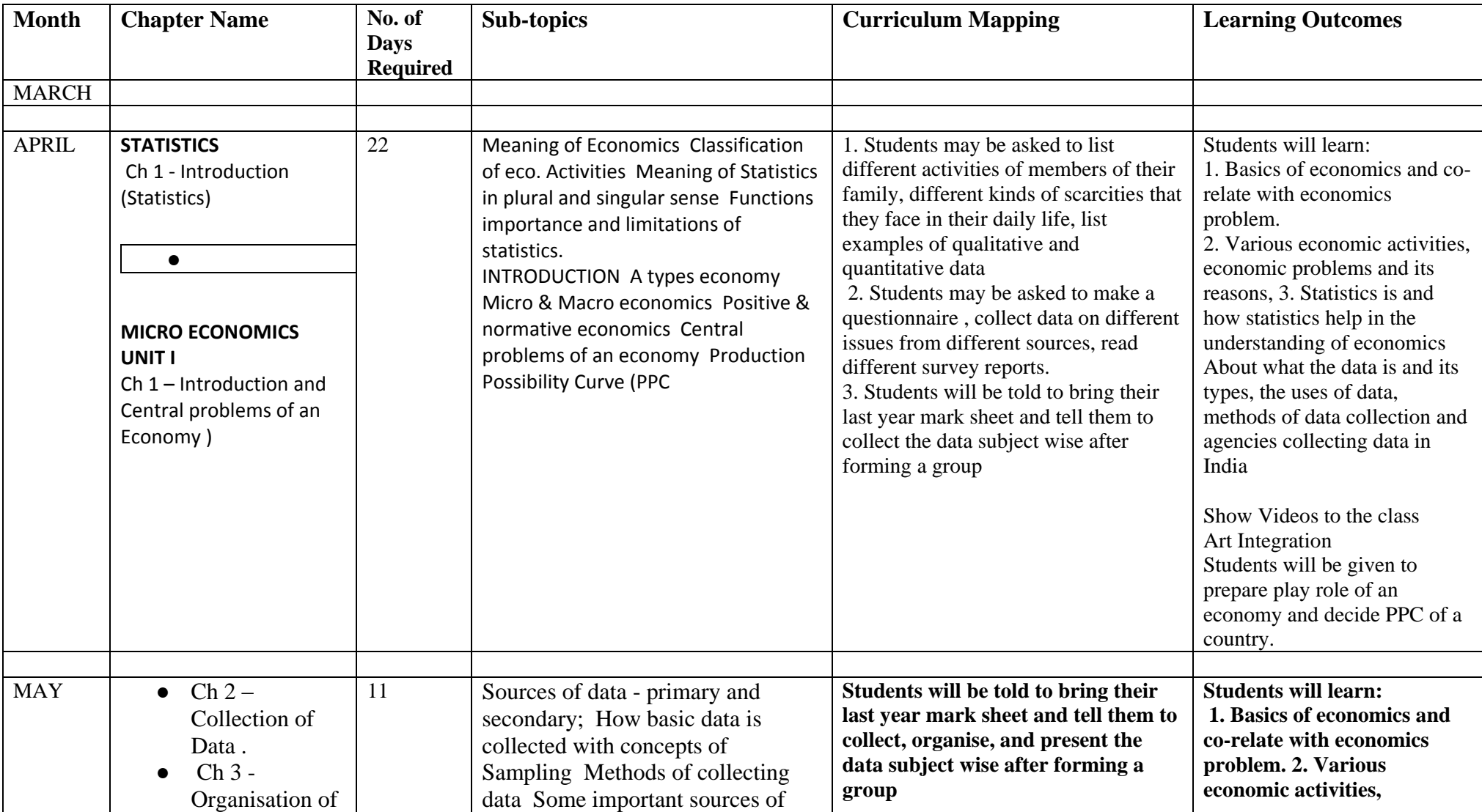

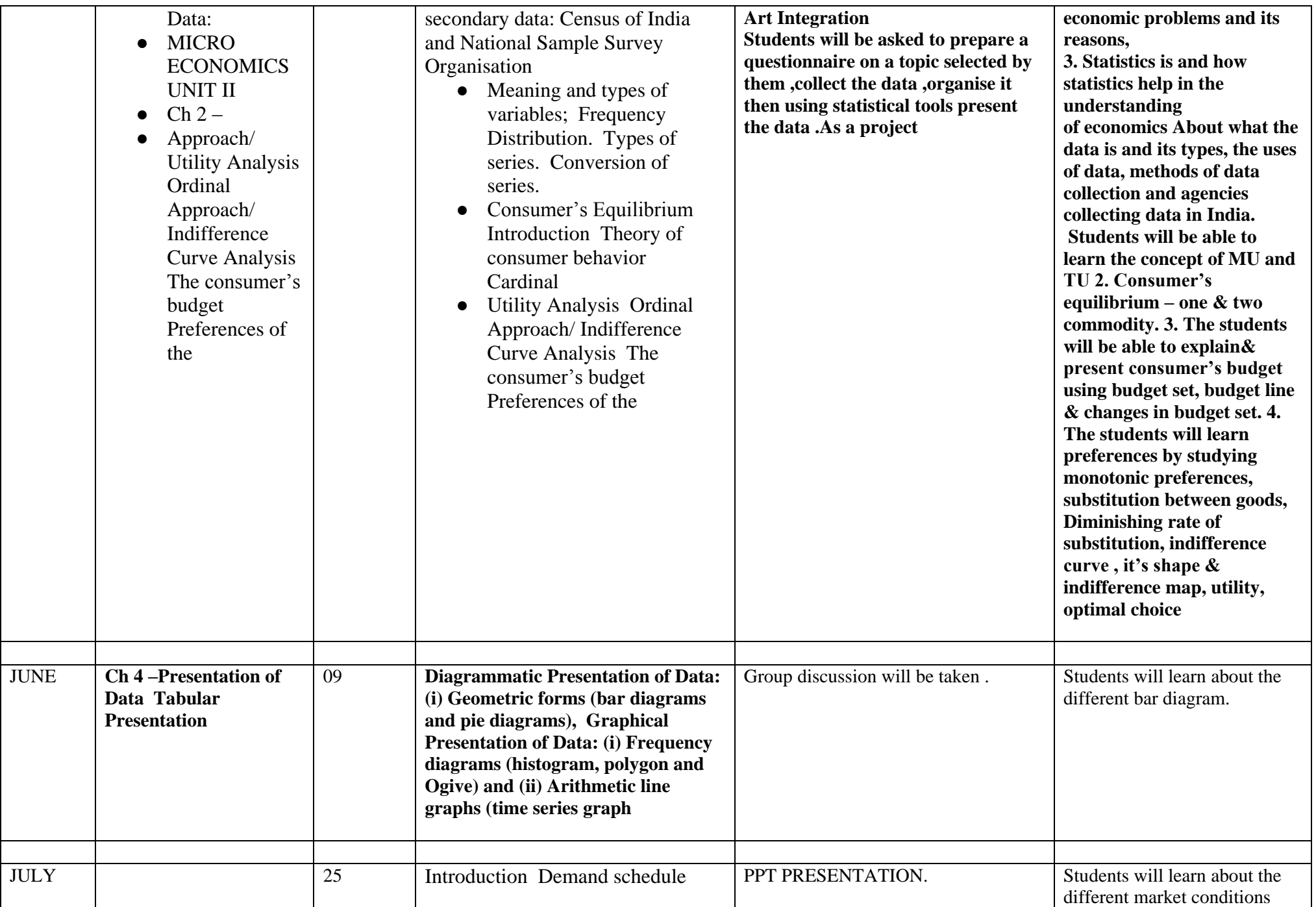

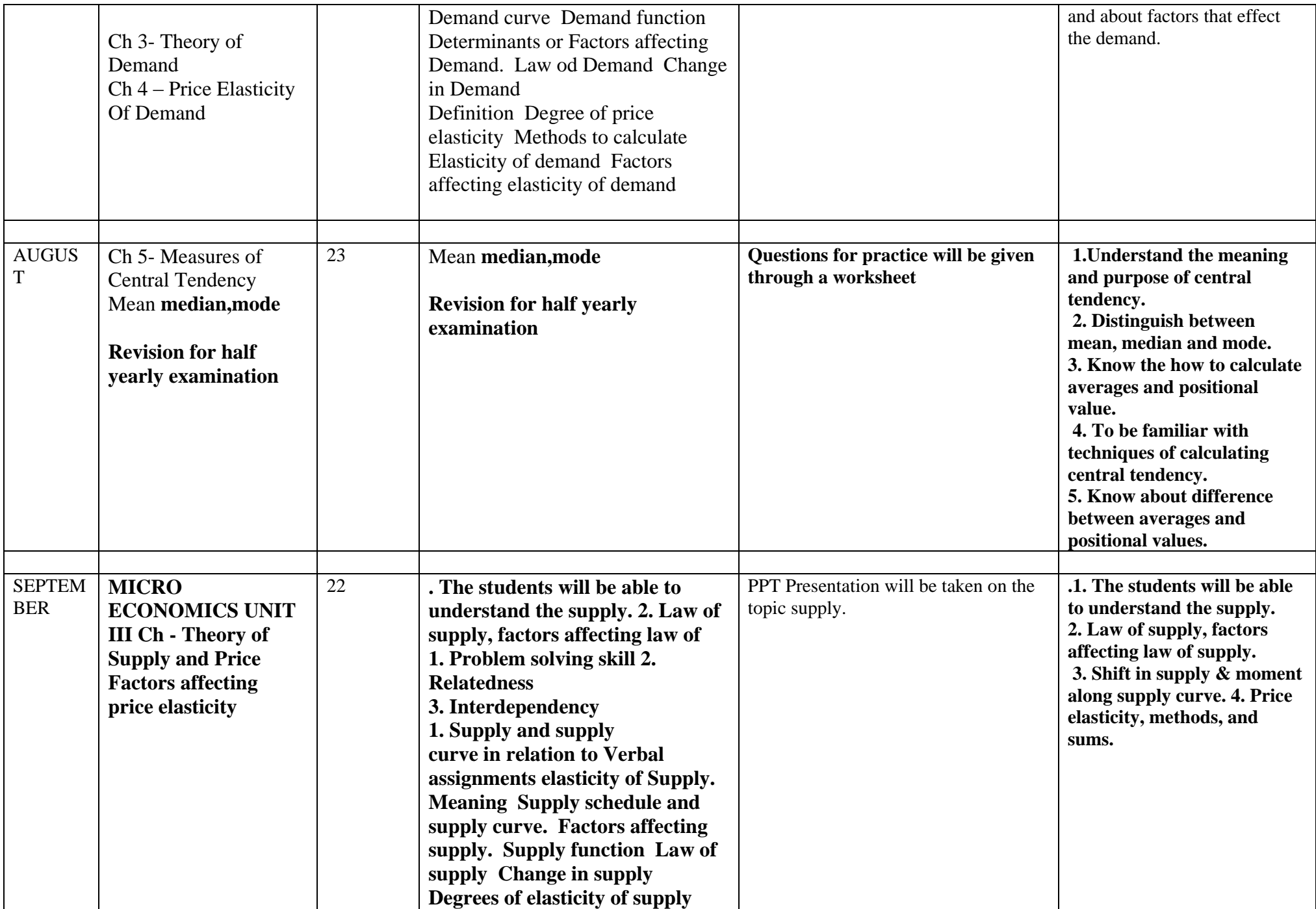

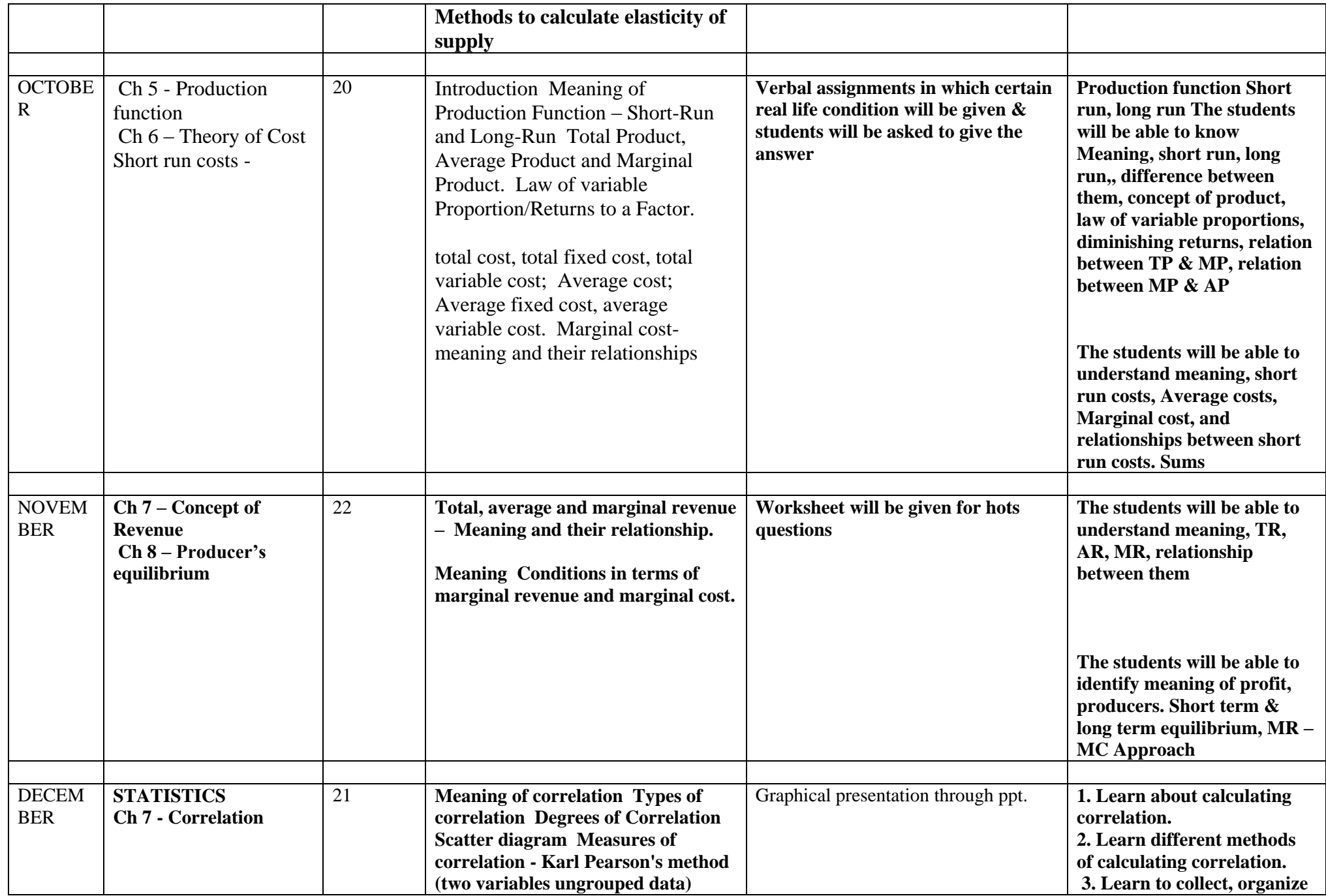

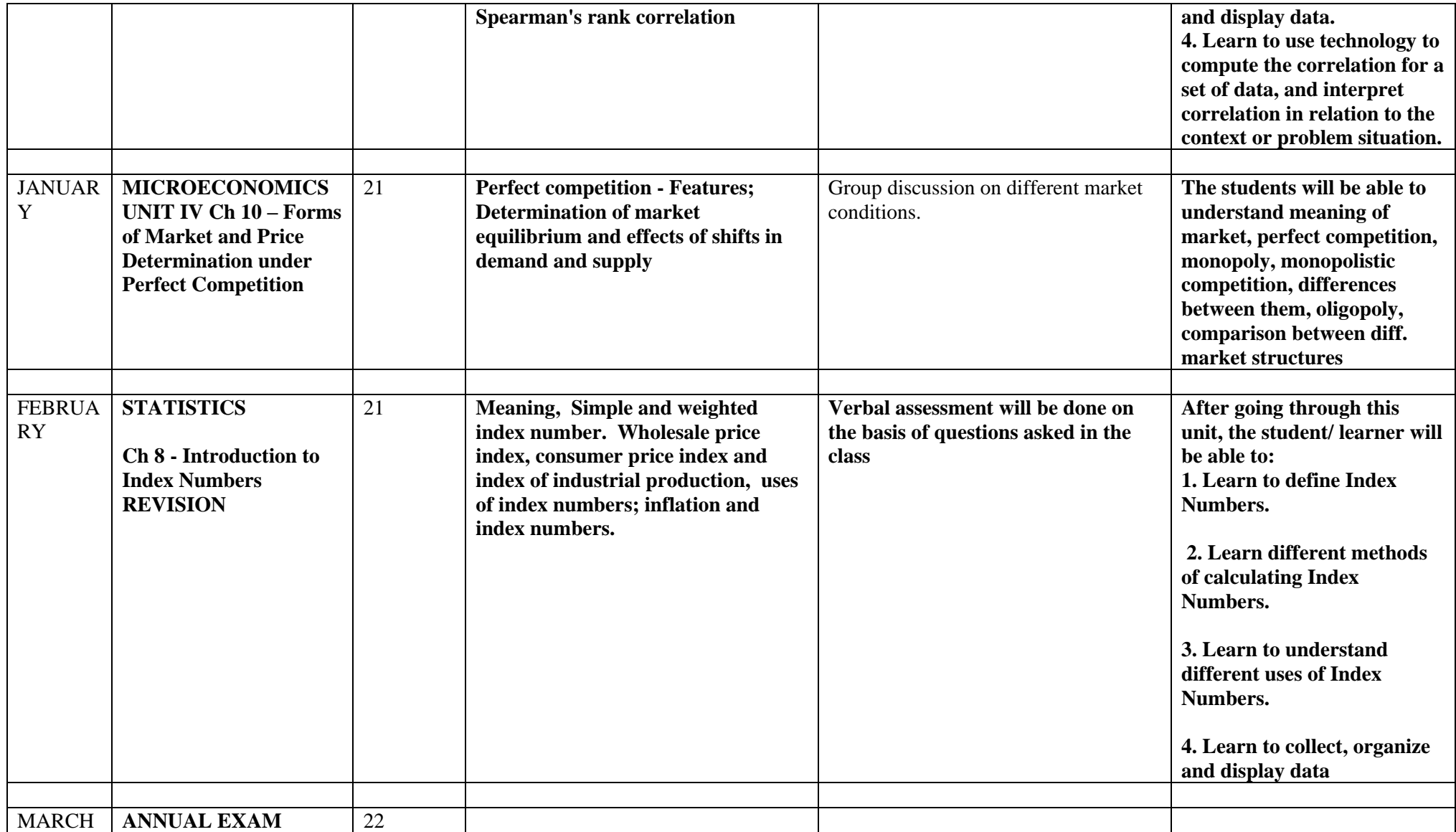

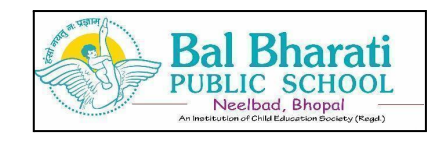

# **CLASS – XI SUBJECT: HINDI**

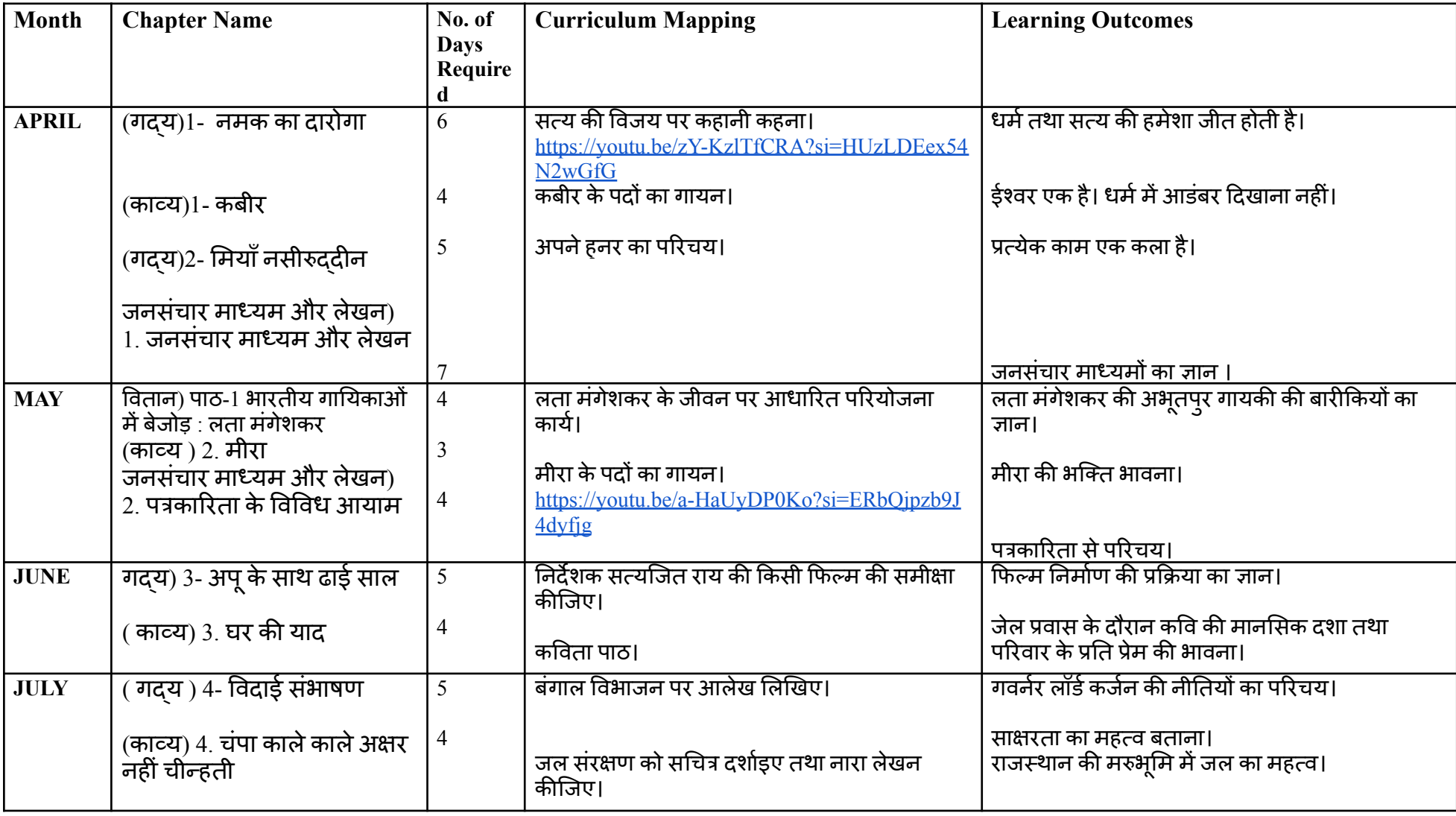

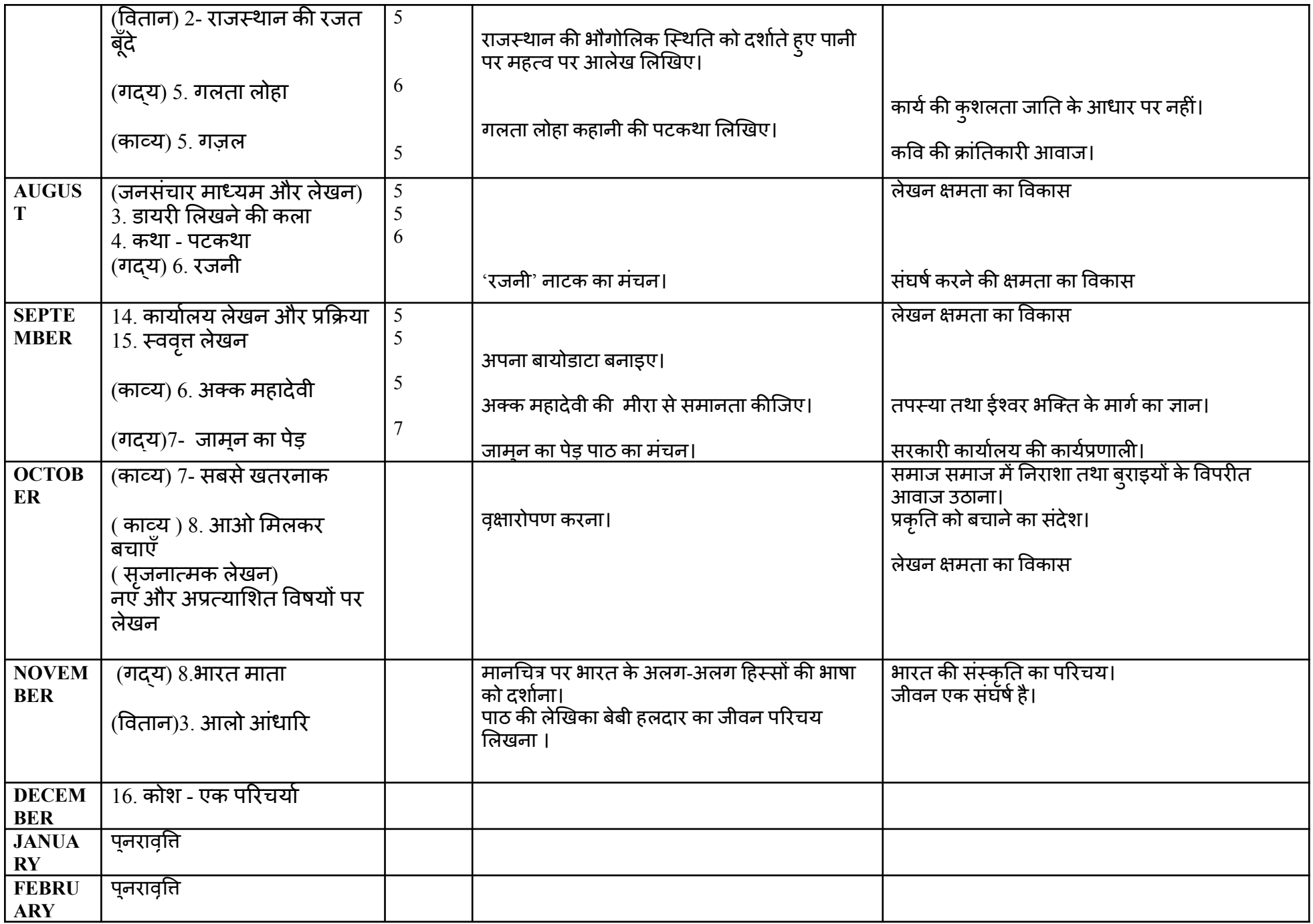

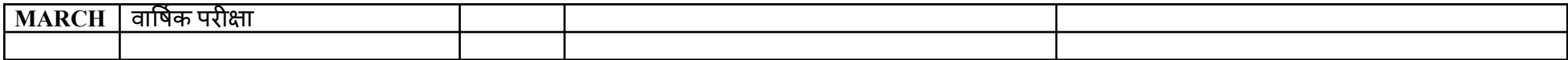

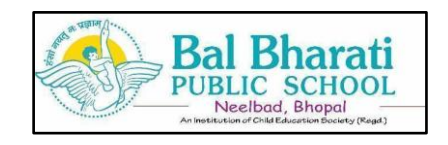

#### **CLASS – XI SUBJECT: PHYSICAL EDUCATION**

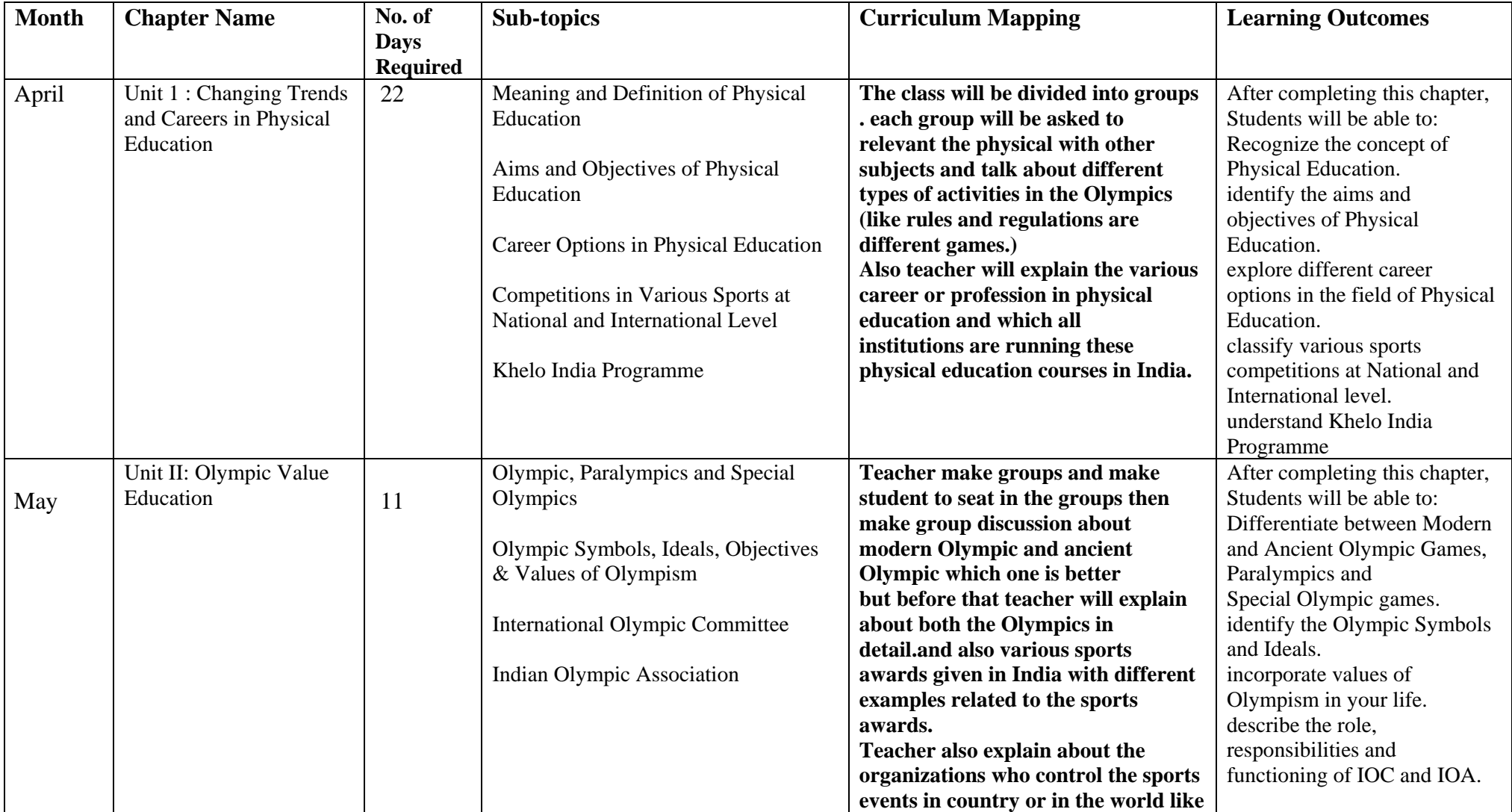

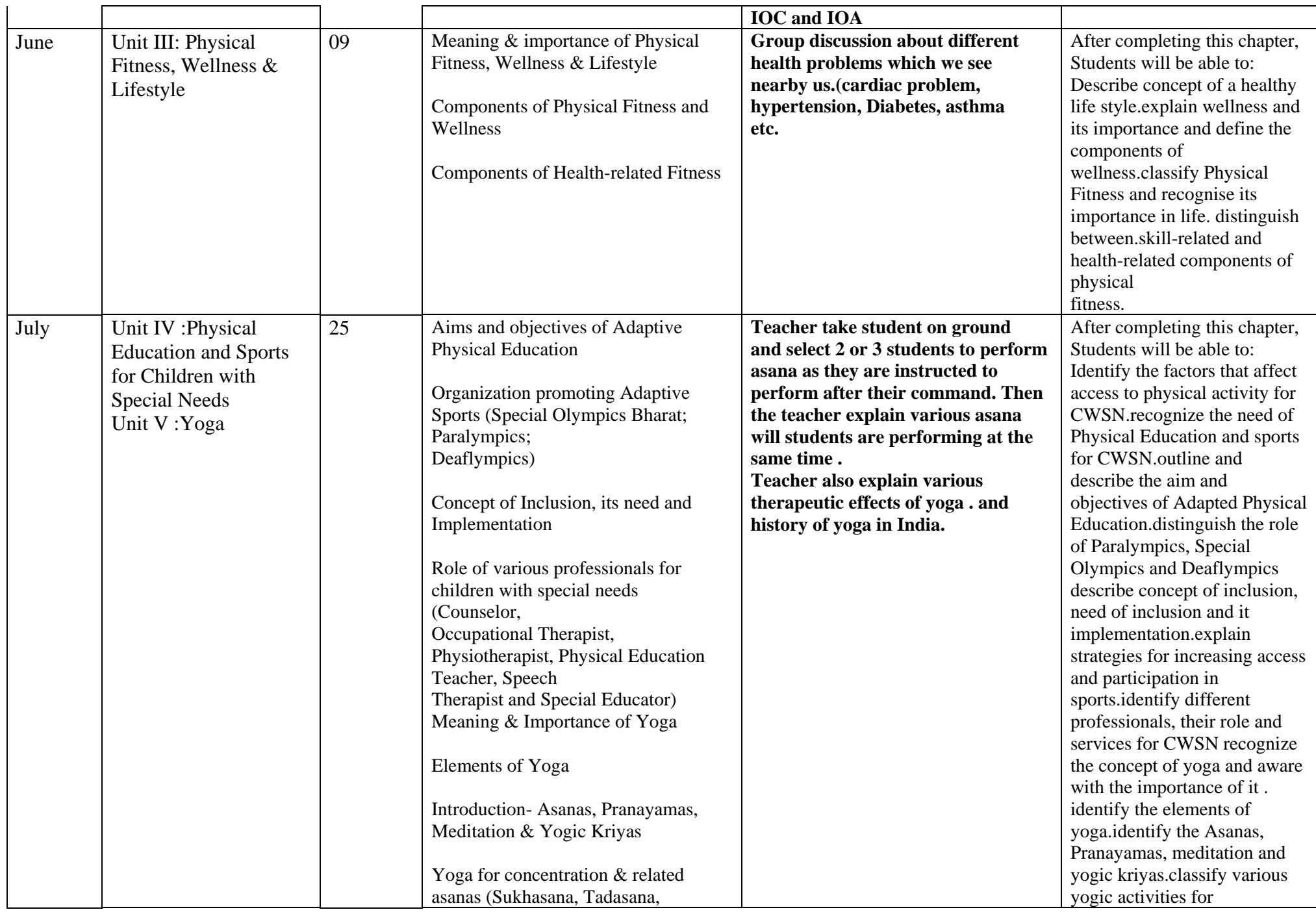

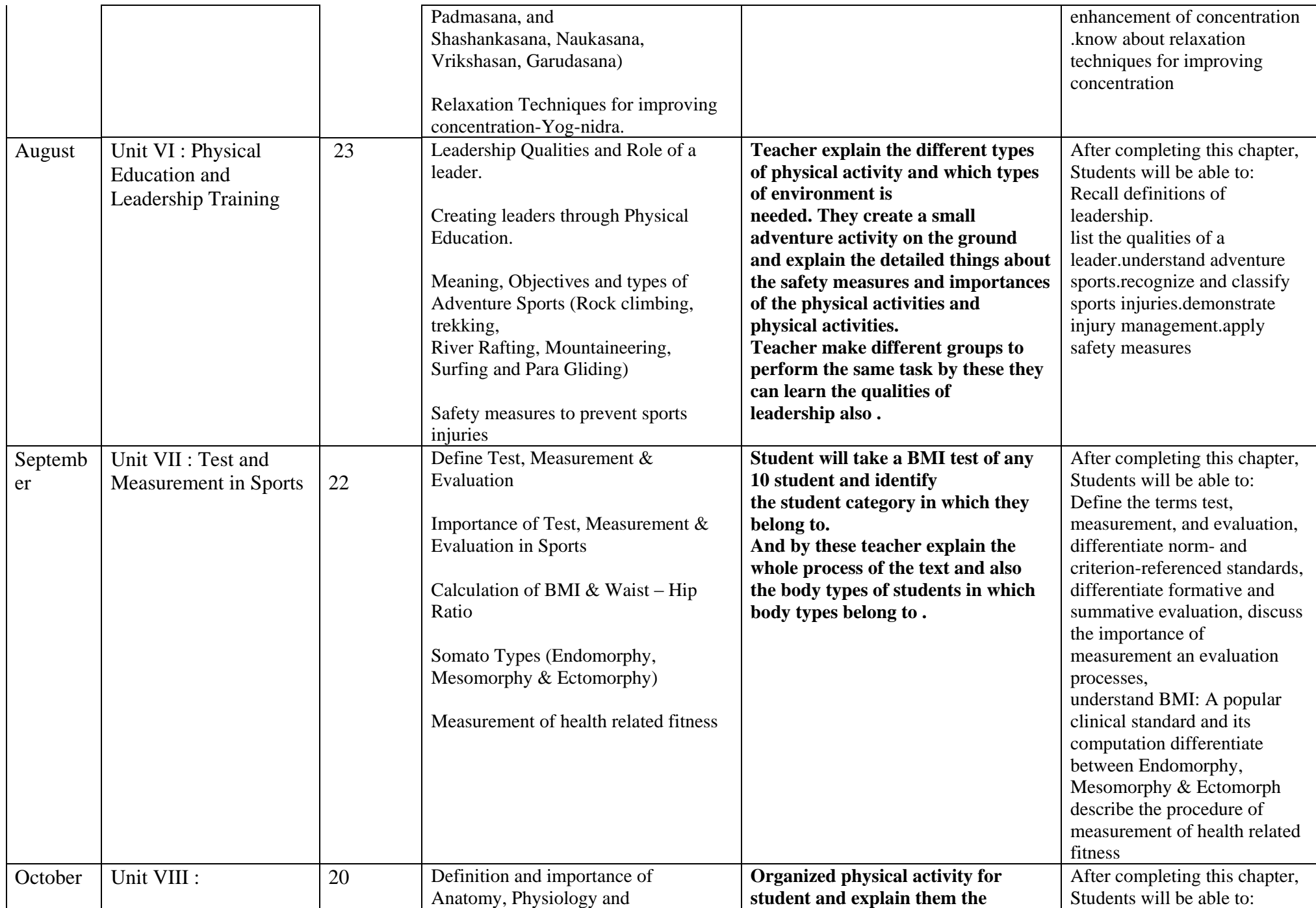

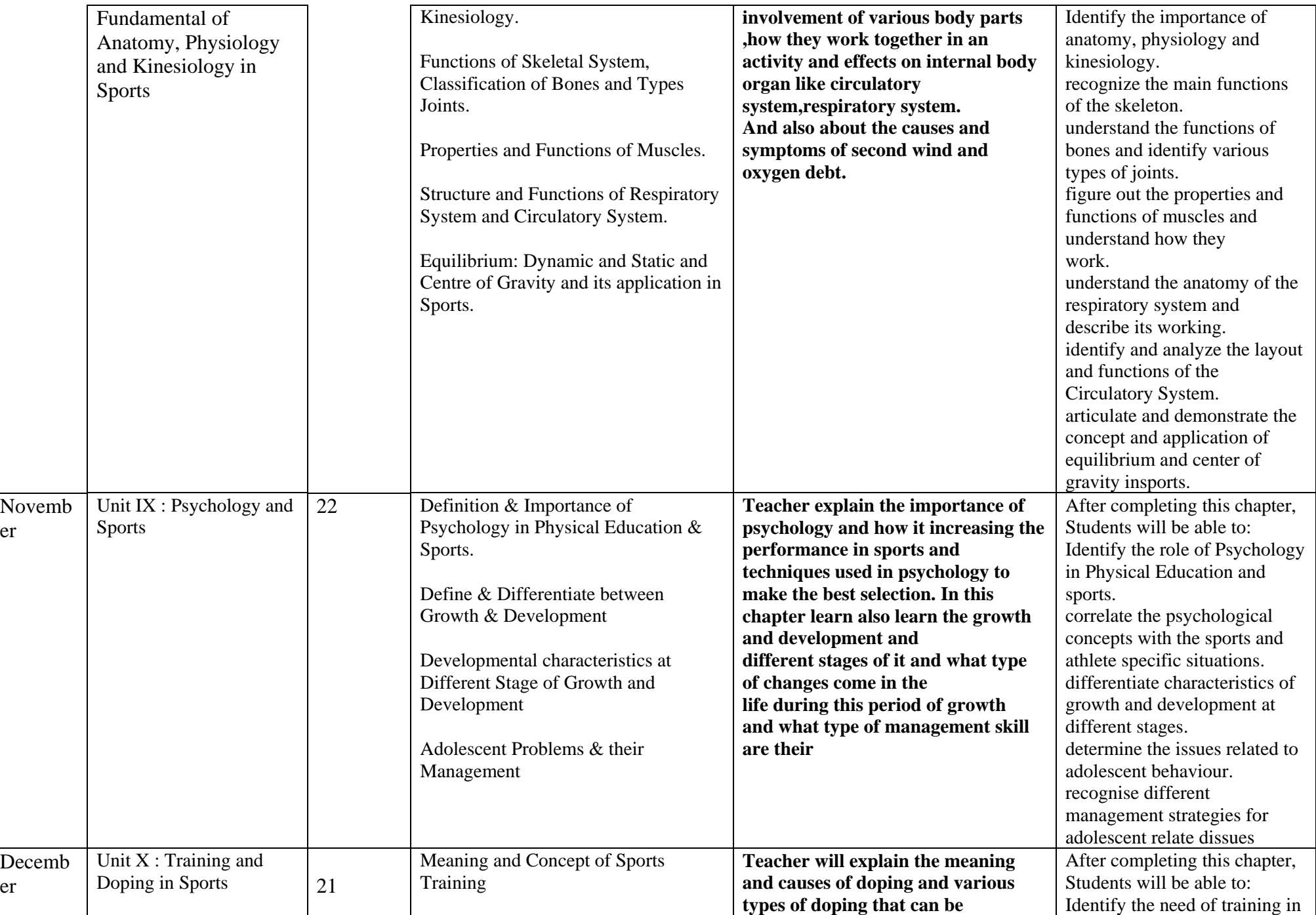

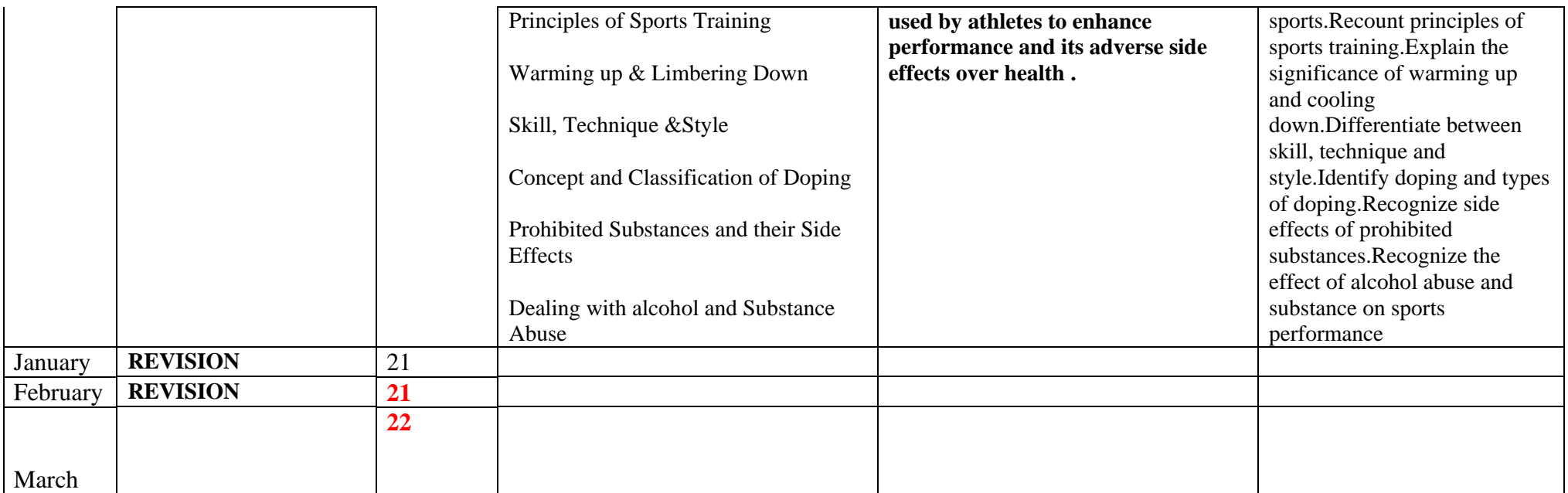

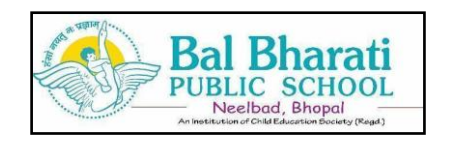

# **SYLLABUS BIFURCATION**

# **SESSION 2024-2025**

# **CLASS – XI SUBJECT: INFORMATICS PRACTICES**

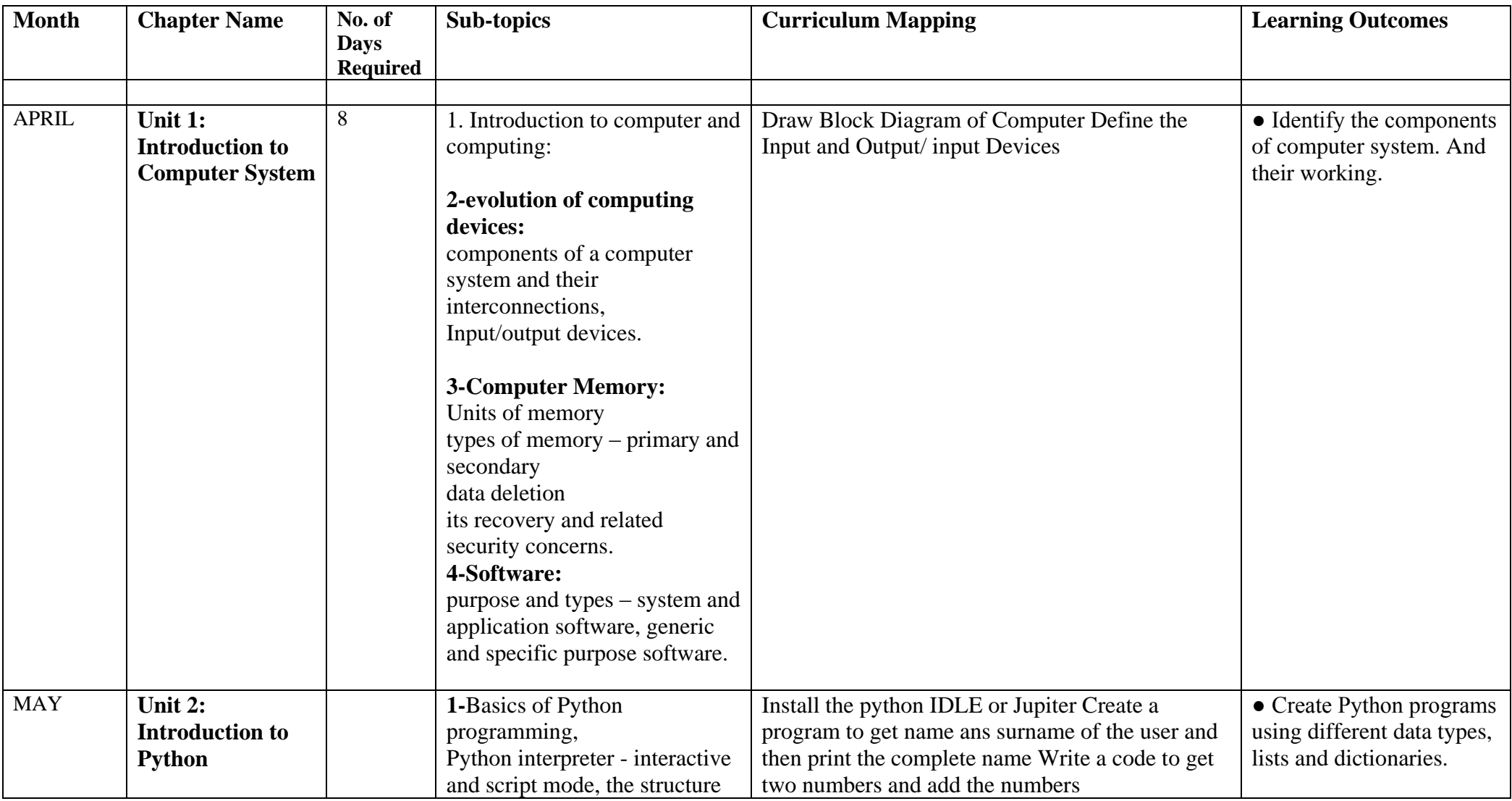

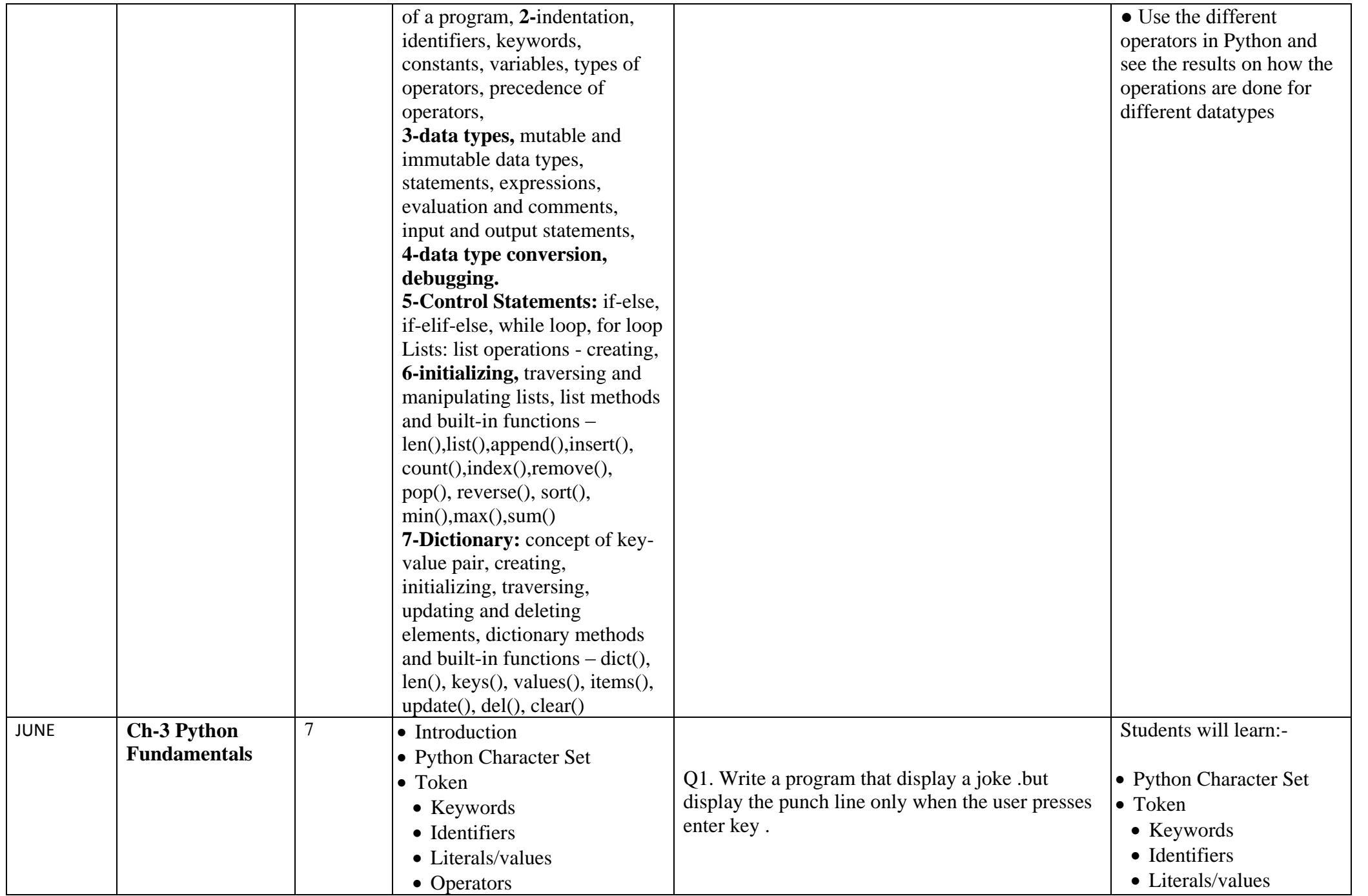

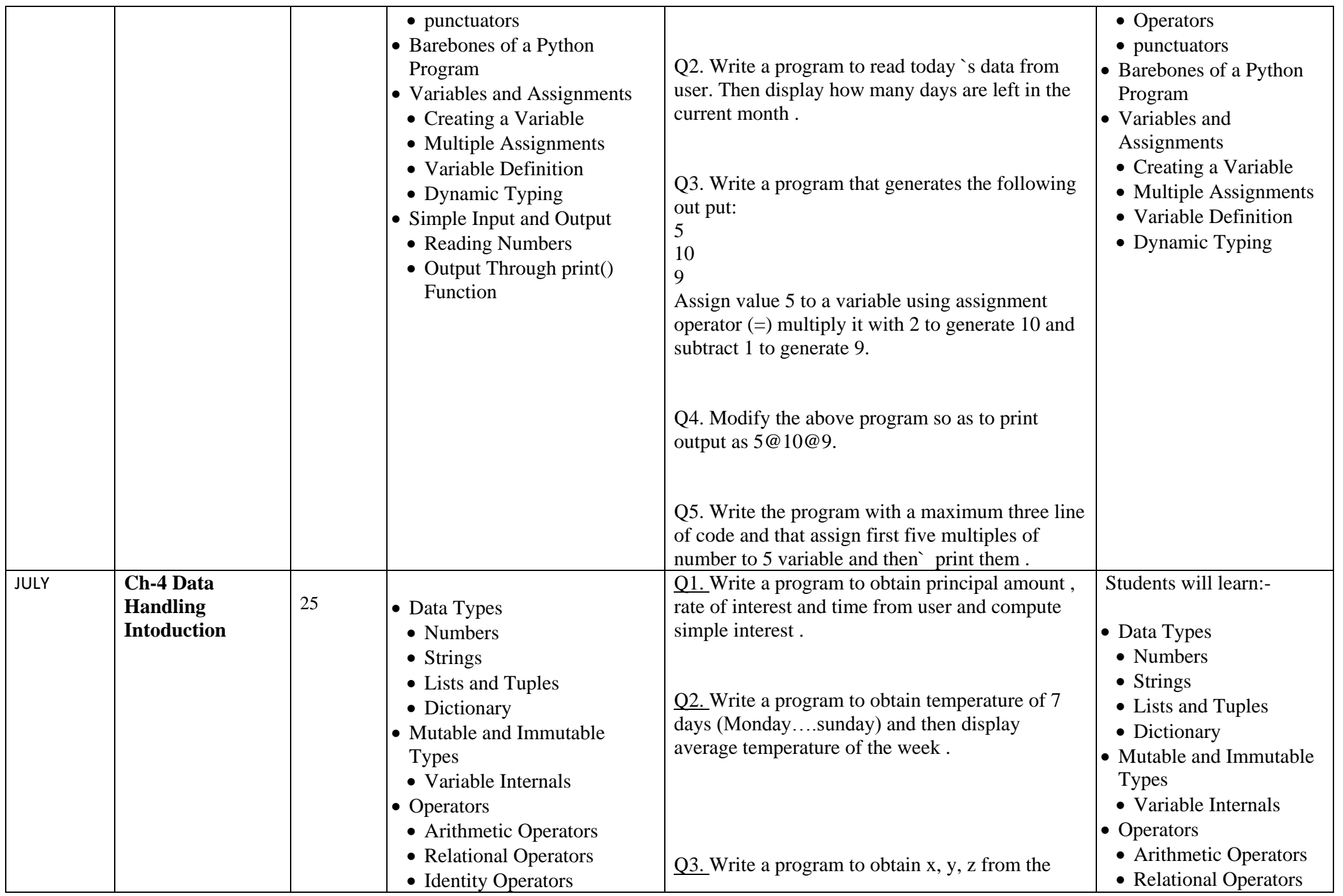

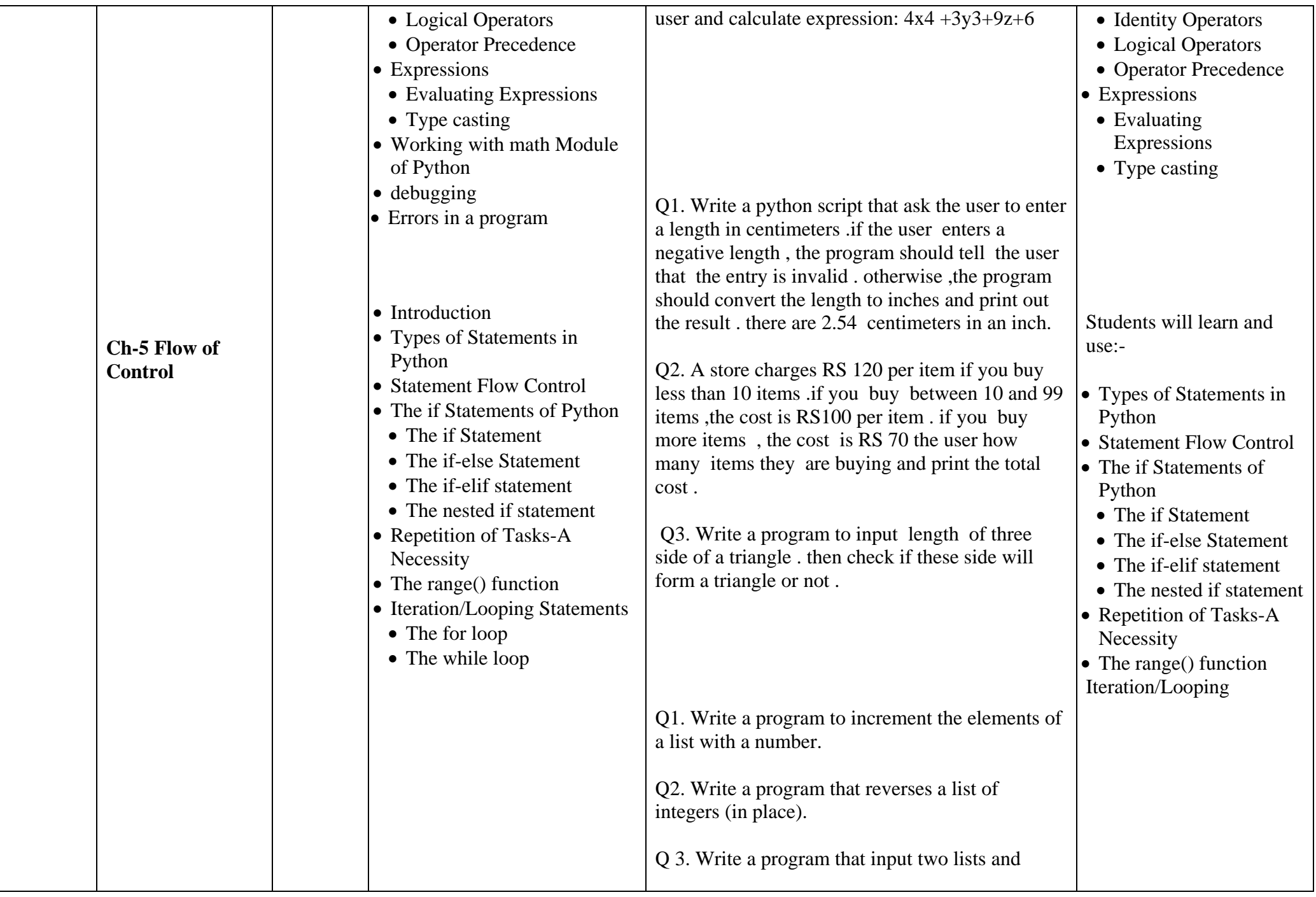

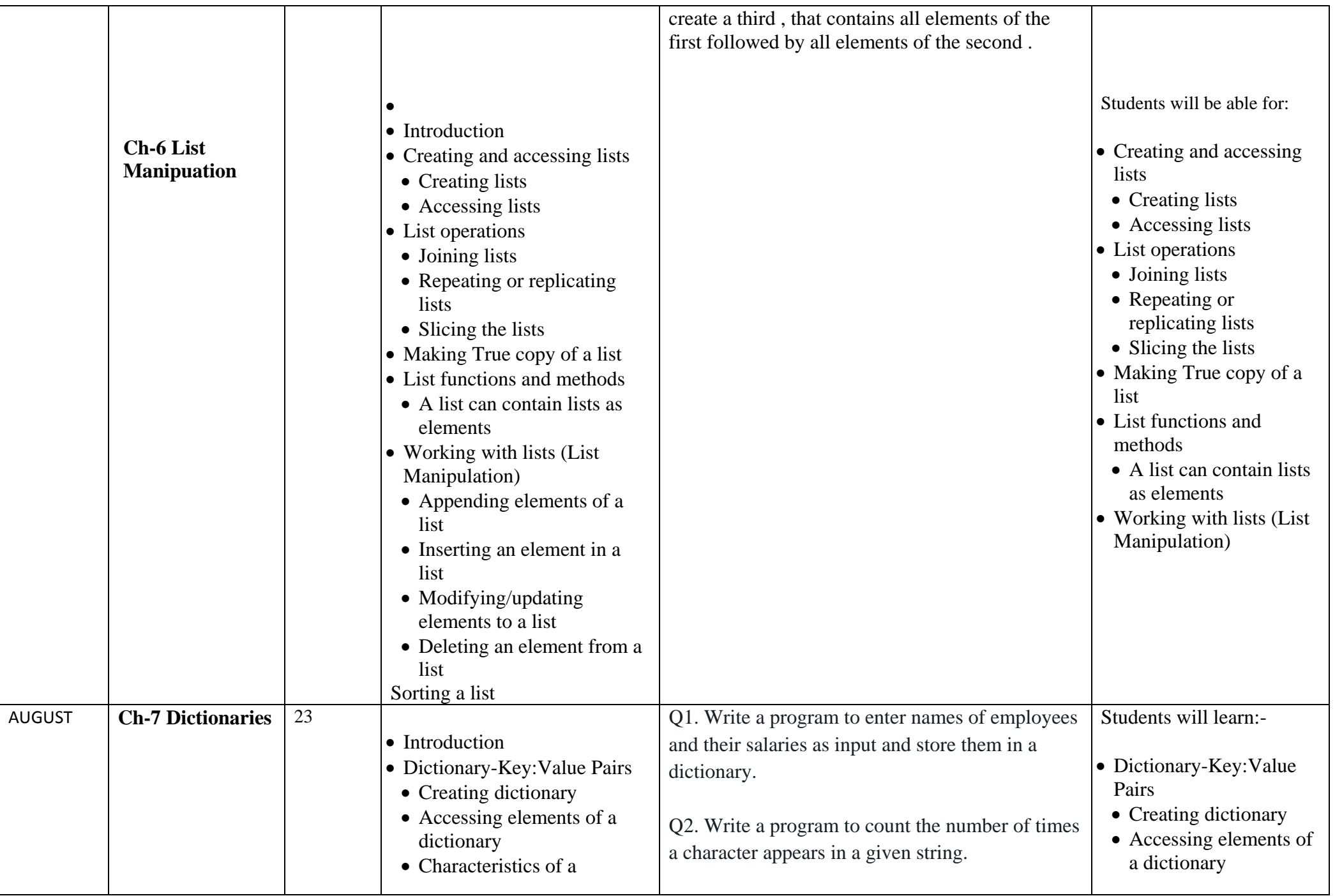

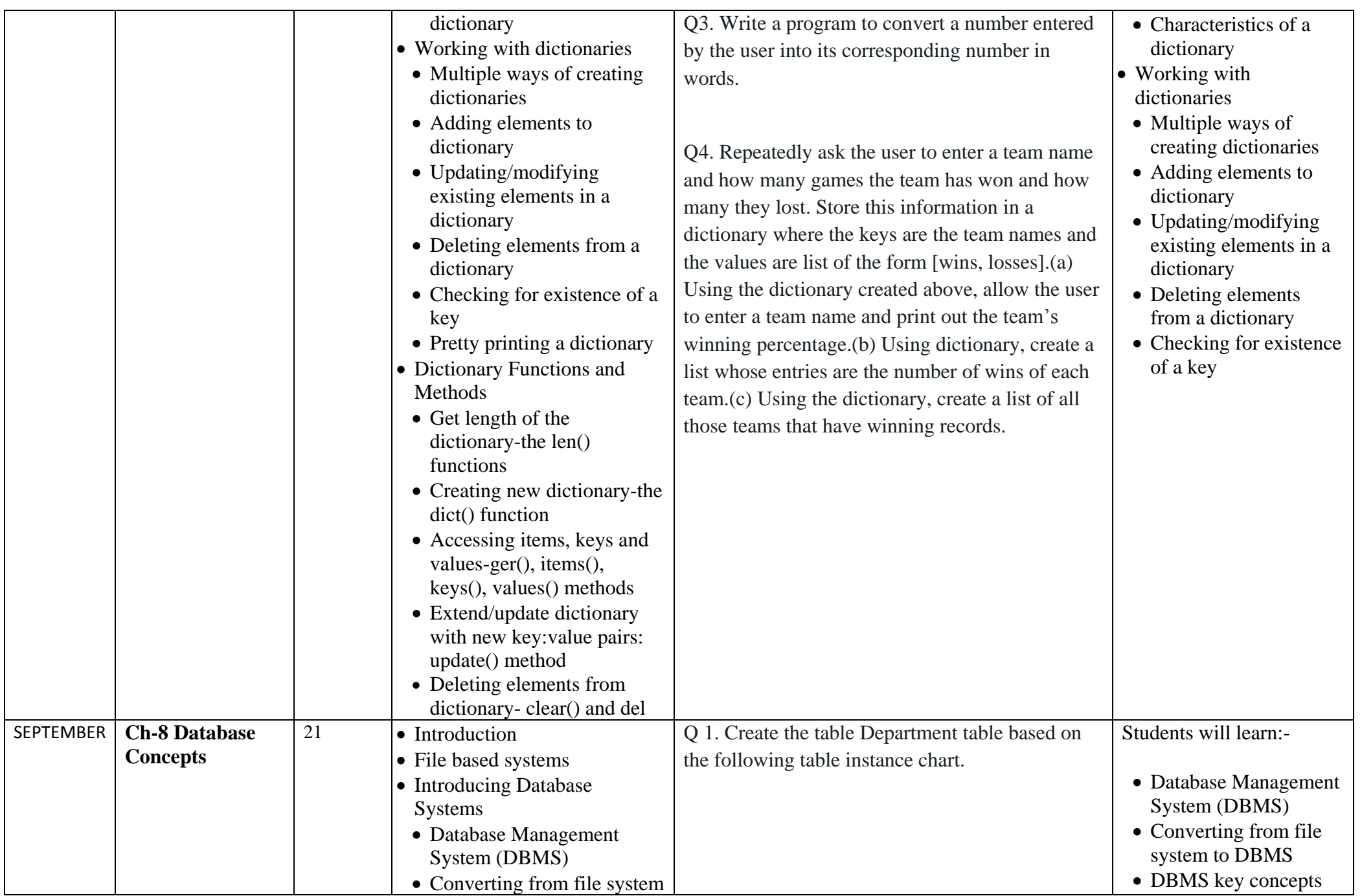

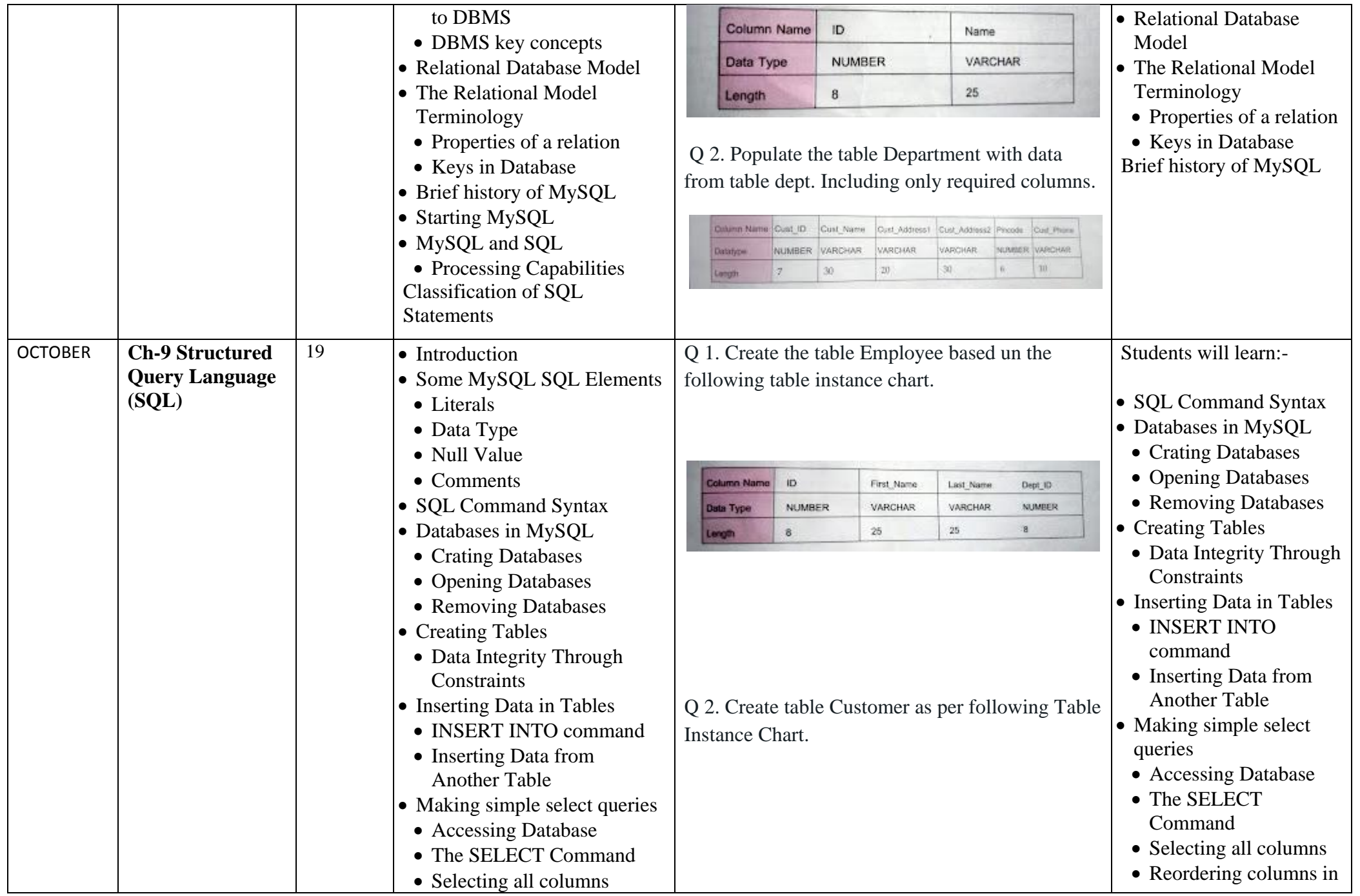

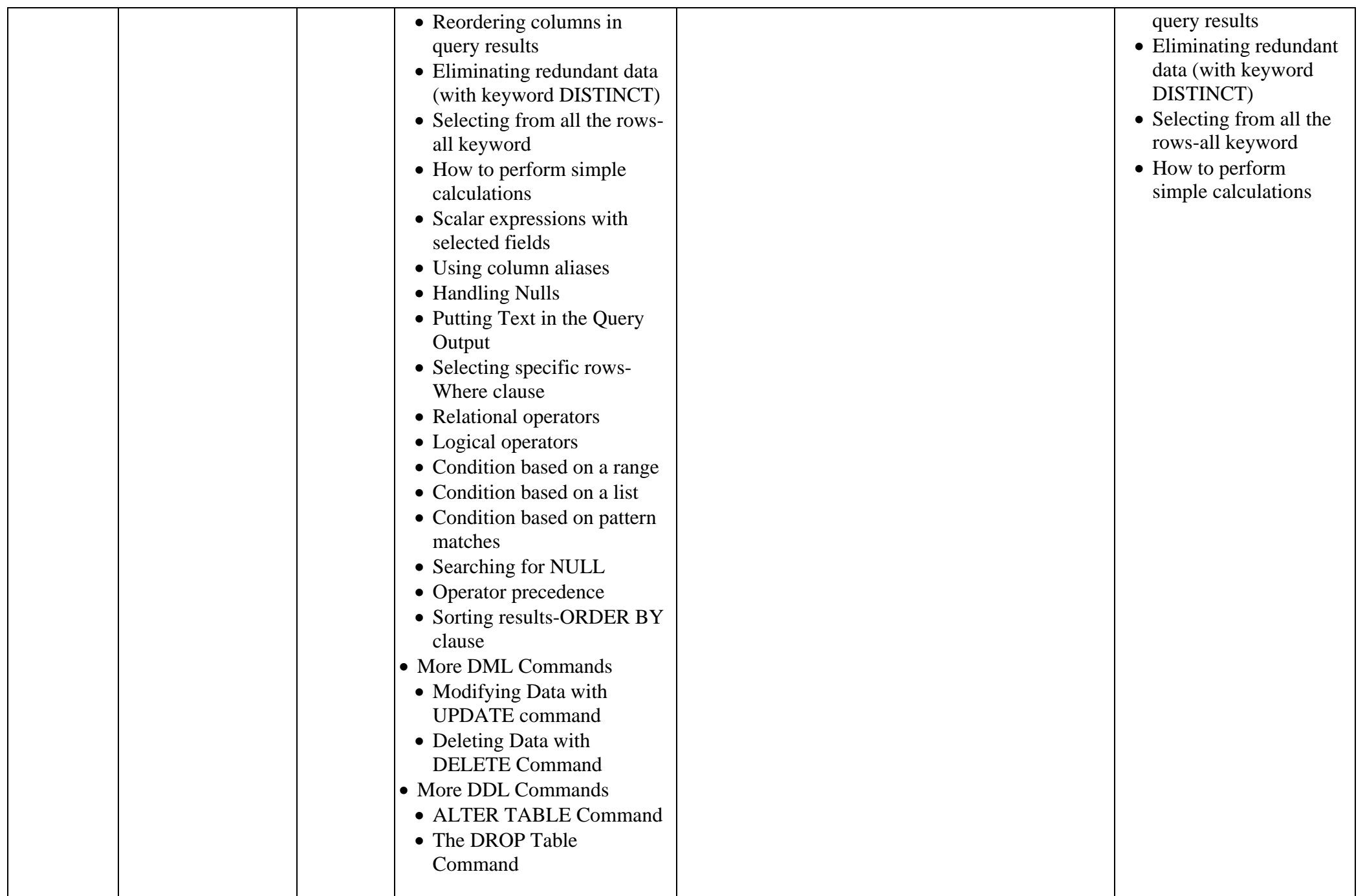

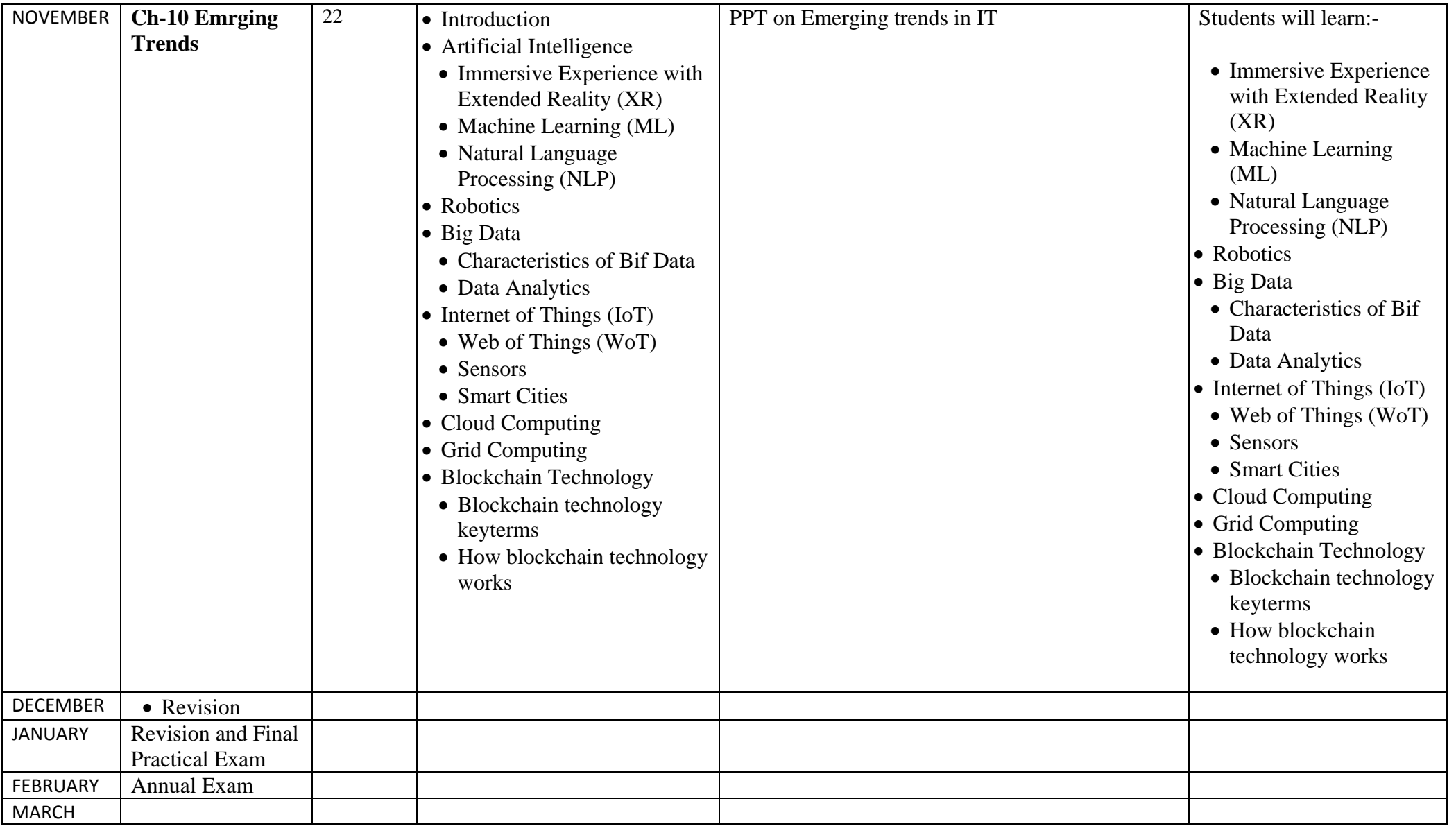